### IN4MATX 148: Ubiquitous Computing Prototyping and Projects

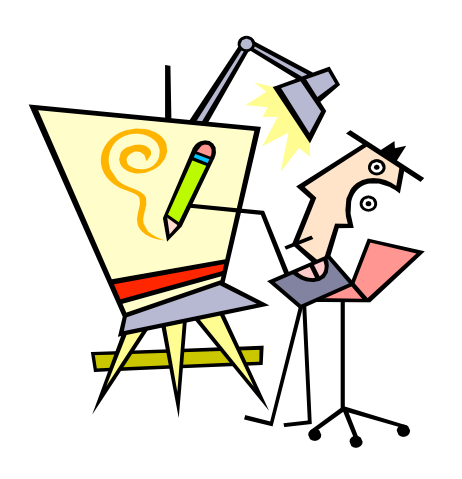

Week 3: Design Crit 1, Sketching Part II: (Hybrid & Physical Sketches), Ubicomp in the Home

16 April 2012 Stephen Voida *svoida@uci.edu*

#### Preface: Course Logistics

- Group Projects: Teams Assigned
	- *Should have received e-mail from me about this!*
	- *Need to meet with your mentor ASAP*
	- *No need to CC me or Miya on group emails*
	- *• 1–2 page project overview statement* (see class website for details) *is due to me via e-mail by* 5:00pm PDT on Wednesday, April 18

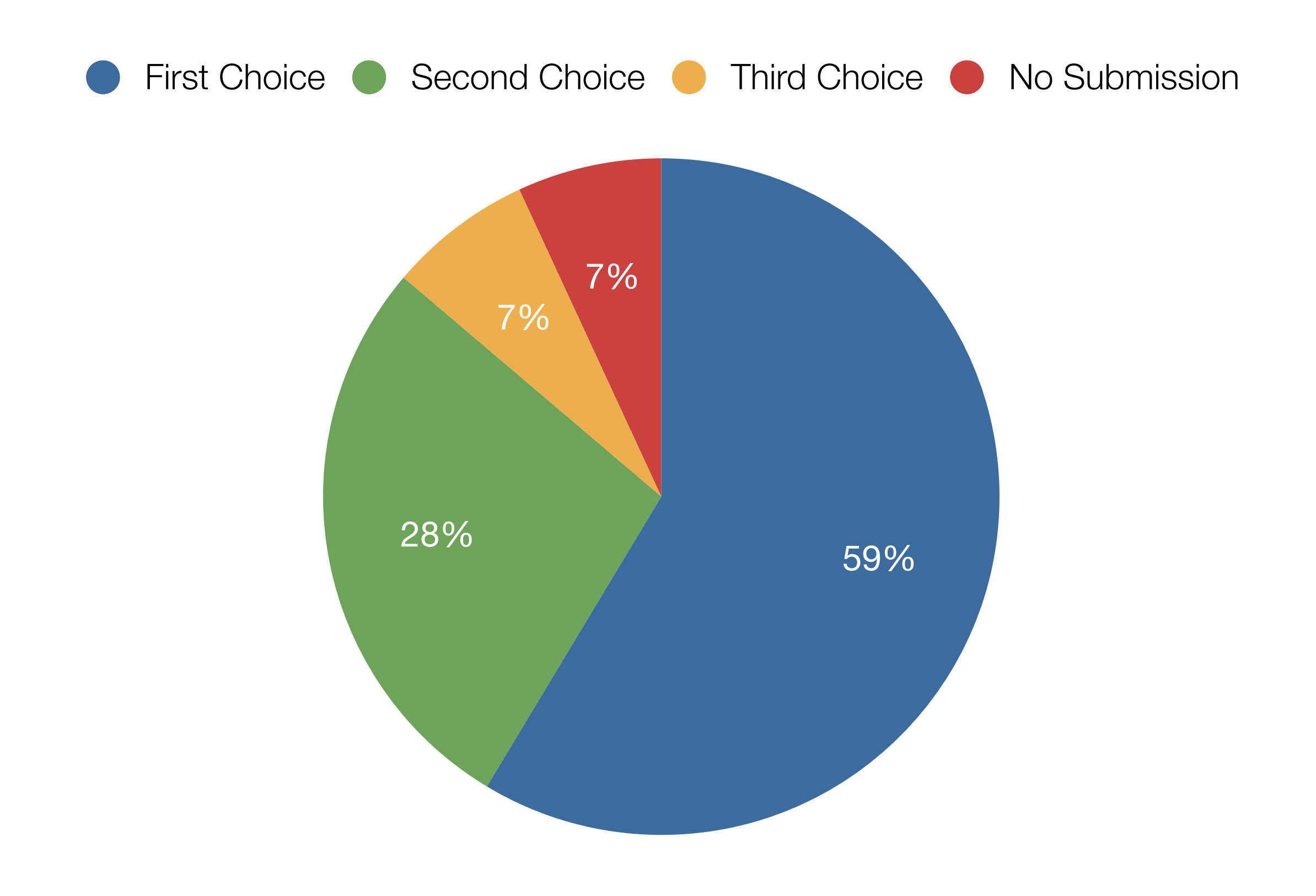

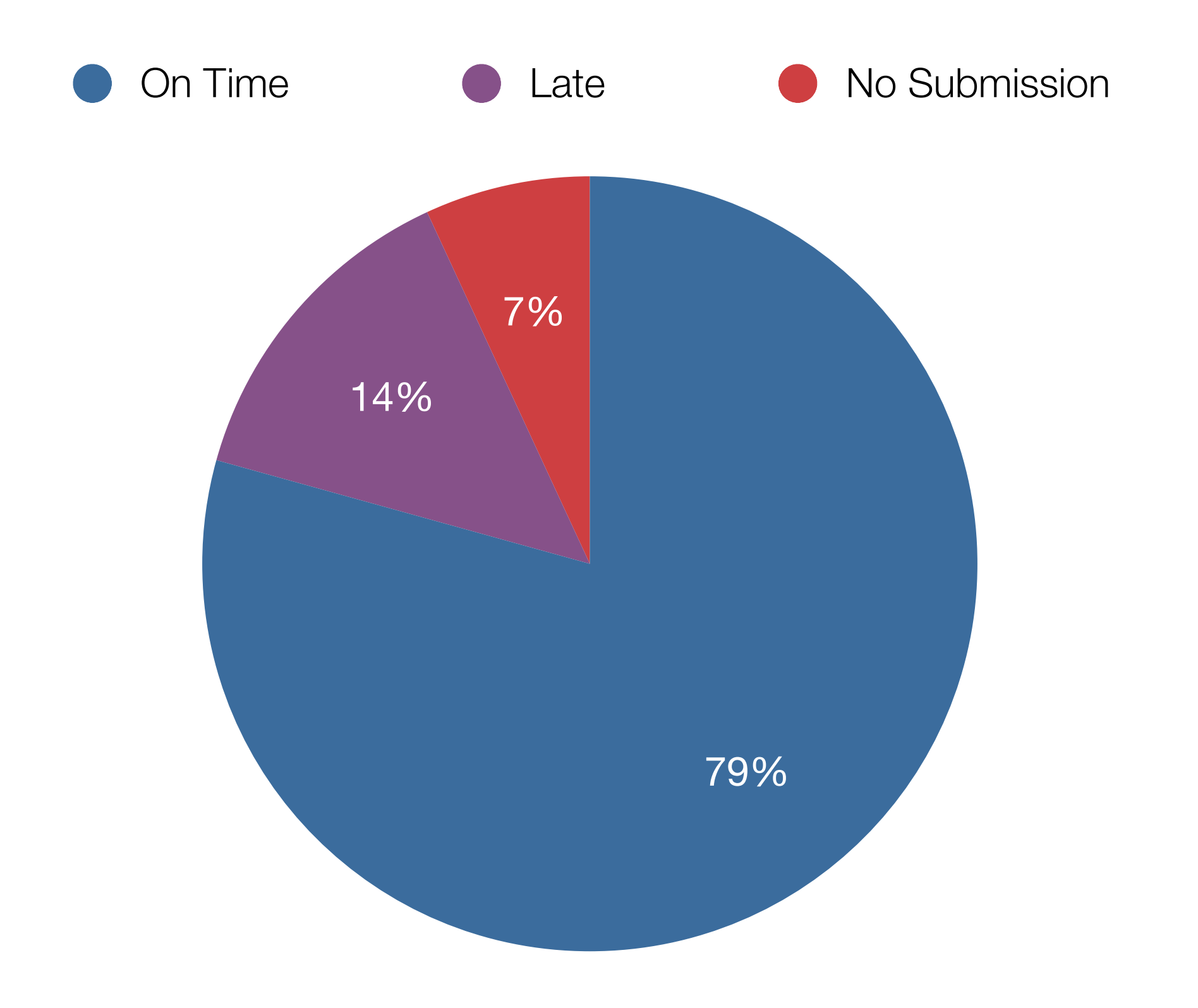

#### Preface: Course Logistics

- Group Projects: Teams Assigned
	- *• 1–2 page project overview statement* (see class website for details) *is due to me via e-mail by* 5:00pm PDT on Wednesday, April 18
- Sketching Exercise due at the end of tonight's crit
	- *Will be graded and available for pick-up on Wednesday (check EEE announcements for details)*
- Check EEE announcements, course website regularly
- Questions? Comments? Concerns?

#### On Deck for Tonight

- Part I: Design Crit 1
- Part II: Sketching, The Sequel (Hybrid & Physical Sketching)
	- *Hands-on Activities*
- Part III: Ubicomp in the Home
	- *Your Exercise for the Week*
- Afterword: Group Project Discretionary Time
	- *(Get Organized!)*

#### Part I: Design Crit 1

Quick review, recapping material by Miya Sylvester

#### Design Crit: Method to Our Madness

- One at the *beginning* of every class meeting
- Groups of  $~5$  students
- Present your work for 4–5 minutes
- *Constructively* critique your peers' work for ~3 minutes
- ~2 minutes for change-overs between presenters
- Turn in your assignments when the crit is finished

#### Design Crit: Instructions for Presenters

- Be creative and communicative
- Remember: "...evaluated primarily on the creativity of thinking represented and the communicative effectiveness of the deliverable; less focus will be placed on the artistic merit of the submissions."
- Explain by introducing:
	- What the design exercise is of
	- What it is supposed to do for the user
	- The novelty of the design; where your idea(s) came from

### Design Crit: Instruction\$ for

- *What is going on?* 
	- Does the prototype communicate what is intended?
	- What would the design make/have the user do?
- *What is the flow of the interaction? Does it remind you of something?*

ROFESSIO

BE CONSTRUCTION

- What would it be like to use the design?
- Would you use the designed prototype?
- What do you (not) like about it?
- *Does it follow a creative purpose? Is it quality work?* 
	- Is it original?
	- Is it similar to another product or person's work?
	- What can be changed to make it more original?

#### Part II: Sketching, The Sequel (Hybrid and Physical Sketching)

based on Saul Greenberg's CPSC581 lecture materials

# Sketching is about Design

**KIN** 

Stakeholder

No. yap

P

20

**From Bill Buxton slide deck. Need to attribute the photograph.**

Wednesday, April 18, 12

M

### The Attributes of Sketches

- **Quick**
	- to make
- **Timely**
	- provided when needed
- **Disposable**
	- investment in the concept, not the execution
- **Plentiful**
	- they make sense in a collection or series of ideas
- **Clear vocabulary**
	- rendering & style indicates it's a sketch, not an implementation
- **Constrained resolution**
	- no higher than required to capture its concept

#### • **Consistency with state**

- refinement of rendering matches the actual state of development of the concept
- **Suggest & explore rather than confirm**
	- suggests/provokes what could be i.e., they are the catalyst to conversation and interaction
- **A catalyst**
	- evokes conversations & discussion

**Concepts from Bill Buxton's Book Sketching User Experiences (2007) Morgan Kaufmann**

#### From Sketches to Prototypes

#### Early design

Brainstorm different ideas and representations Choose a representation Rough out interface style

Sketch or low fidelity prototypes Task centered walkthrough and redesign

Fine tune interface, screen design Heuristic evaluation and redesign Usability testing and redesign

High fidelity prototypes

Multitude of sketches

Sketch variations and details

Low to medium fidelity prototypes

Limited field testing

Alpha/Beta tests

Working systems

Late design

Sketches: Digging Deeper

# generality

### narrativity

## materiality

#### Technique: Tracing

- Basic idea
	- Copy/trace the fixed elements of an existing interface
	- Leave your design space empty
- Technology
	- Camera, photograph, tracing paper *or*
	- Photoshop (or equivalent)
		- Trace over image on a separate layer
- Drawing skill required
	- Almost zero

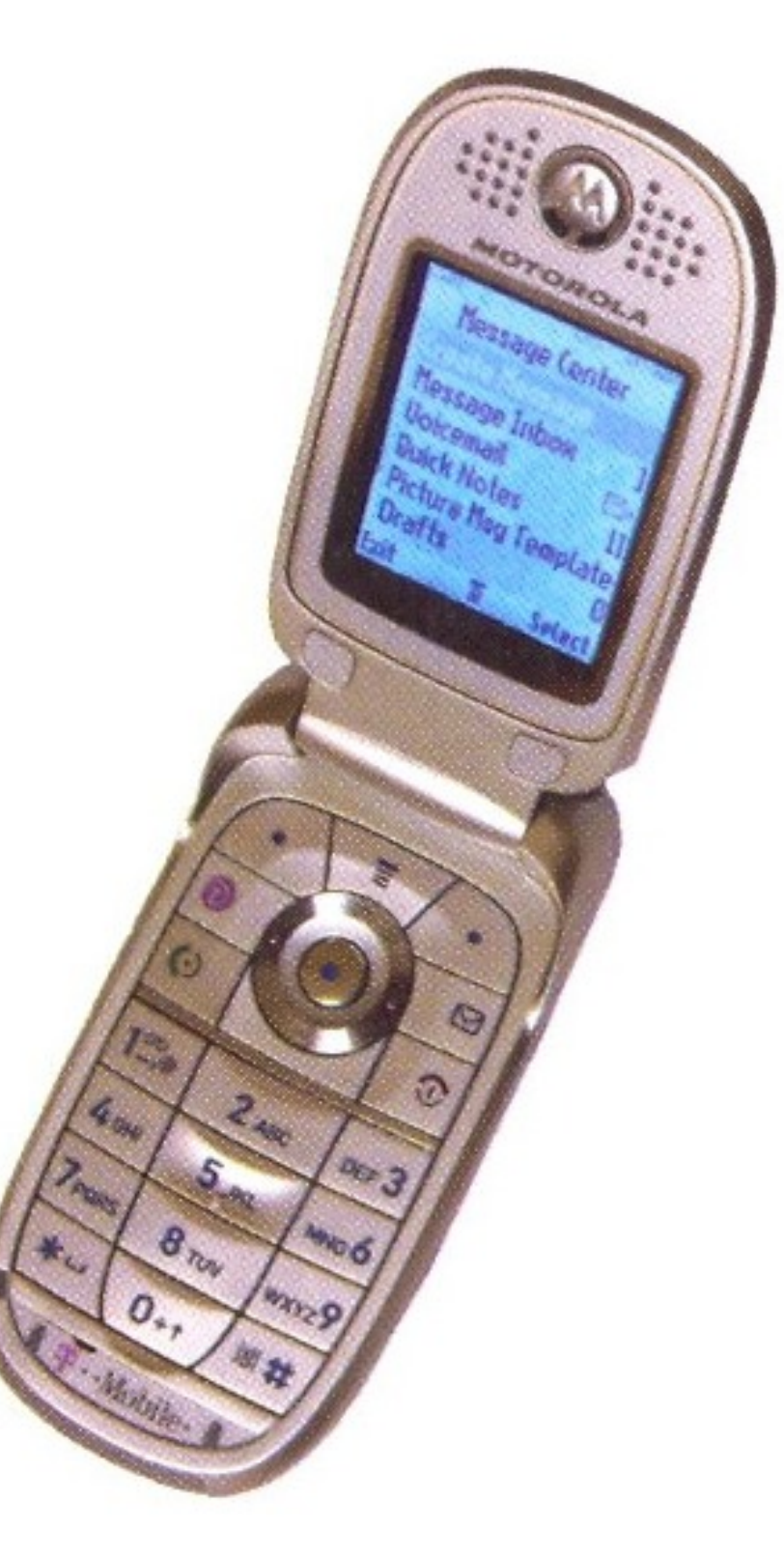

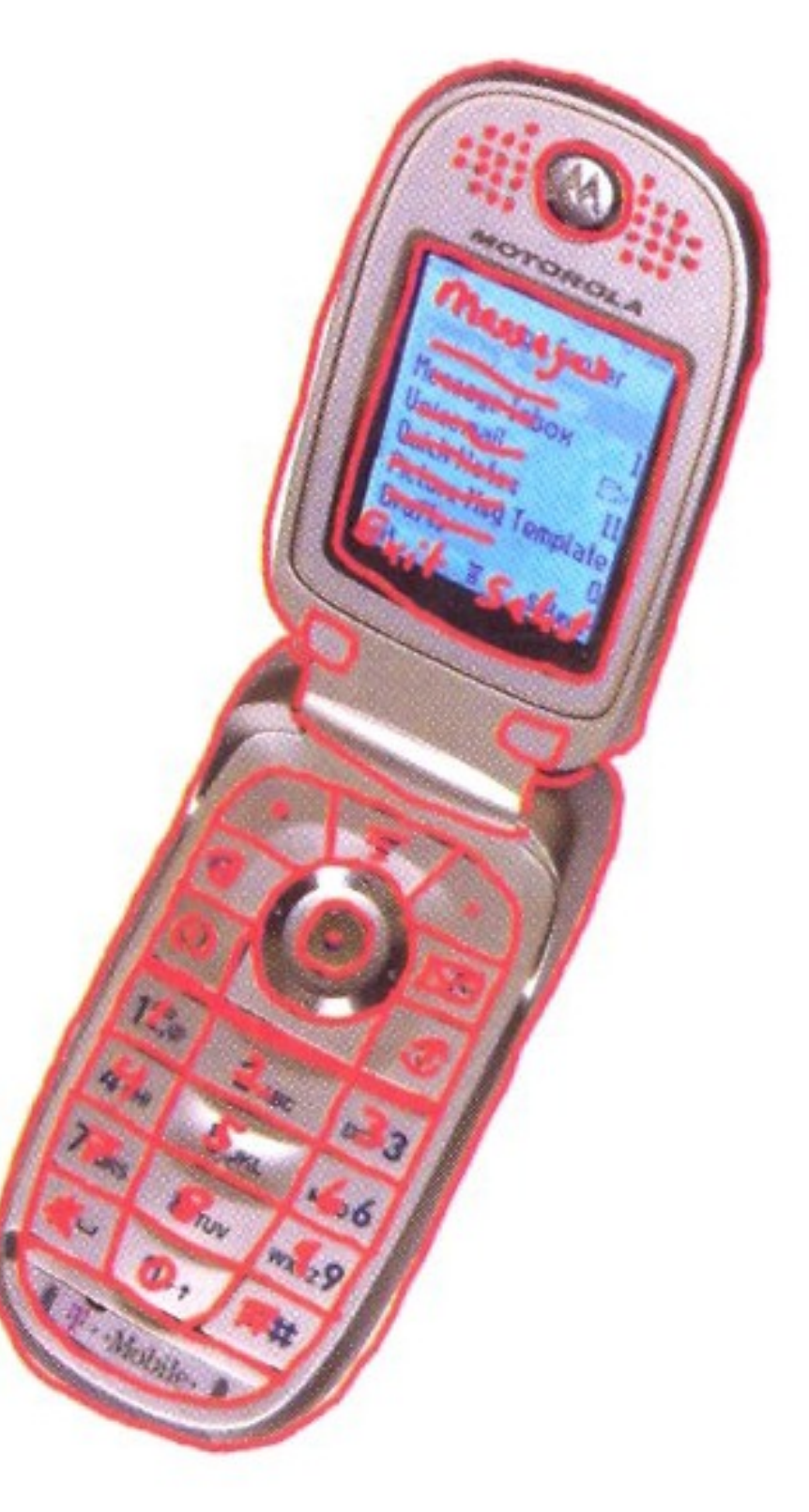

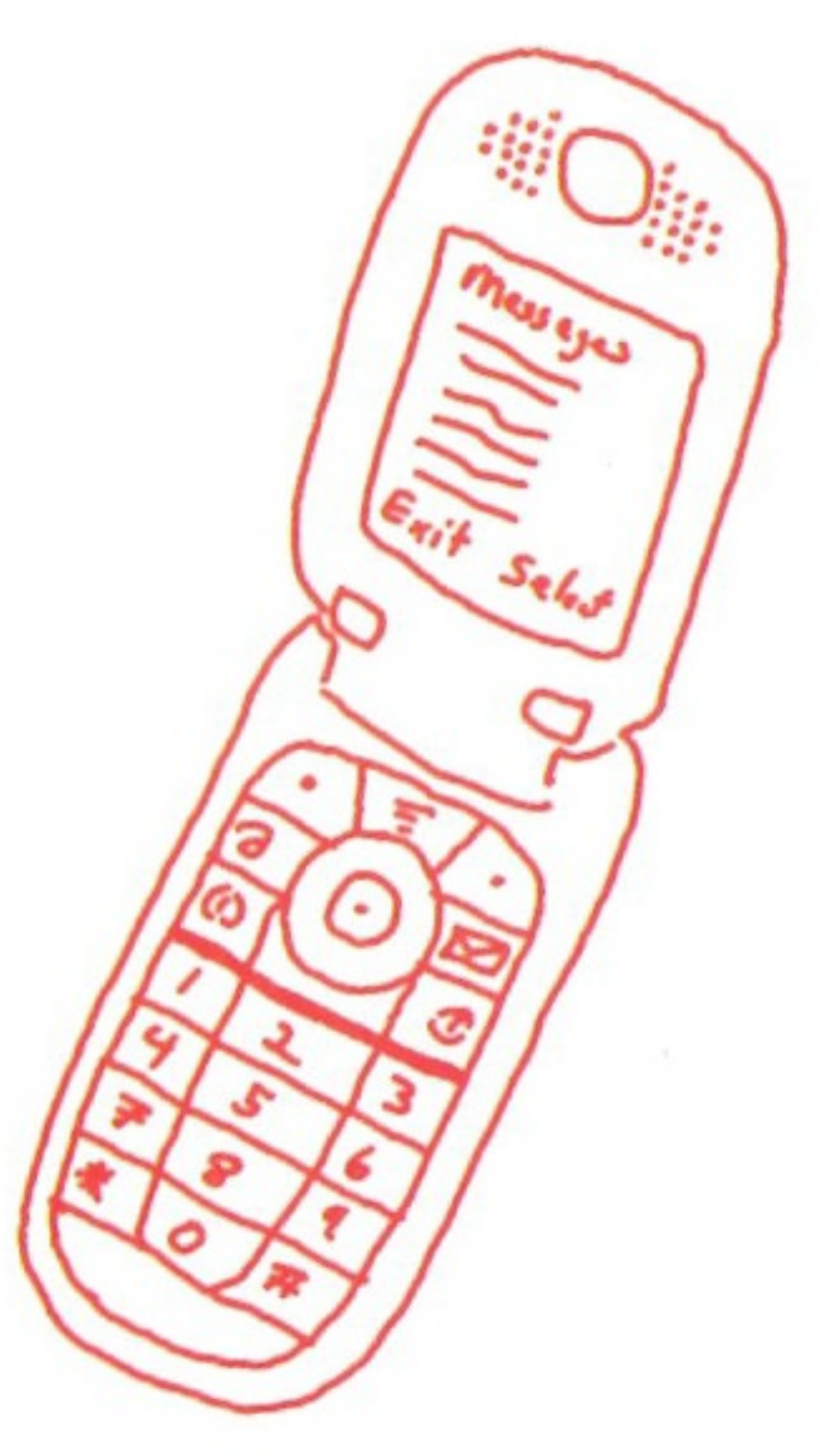

#### Generate Blanks for Your Designs

Screen can be filled in, phone is constant

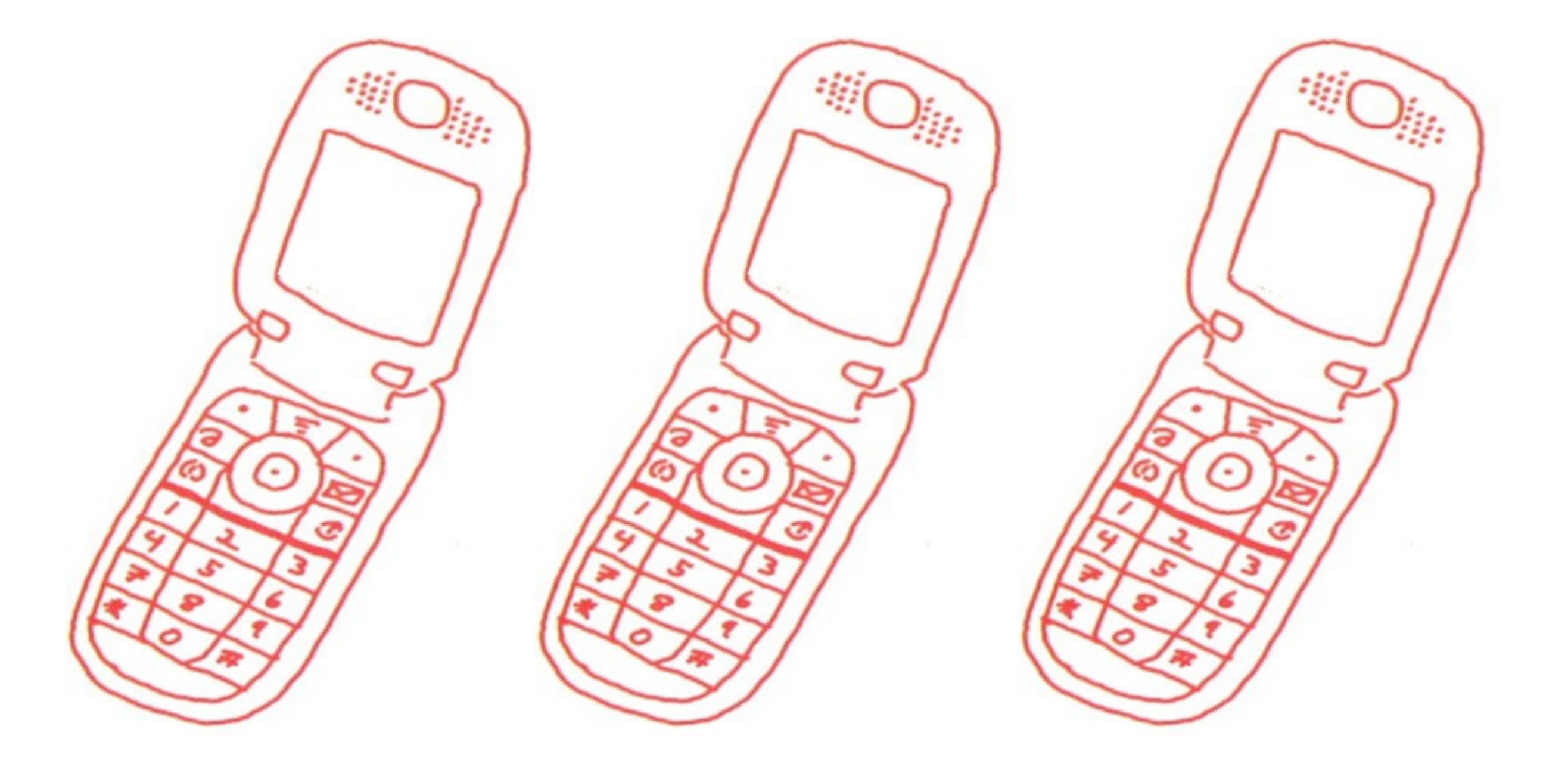

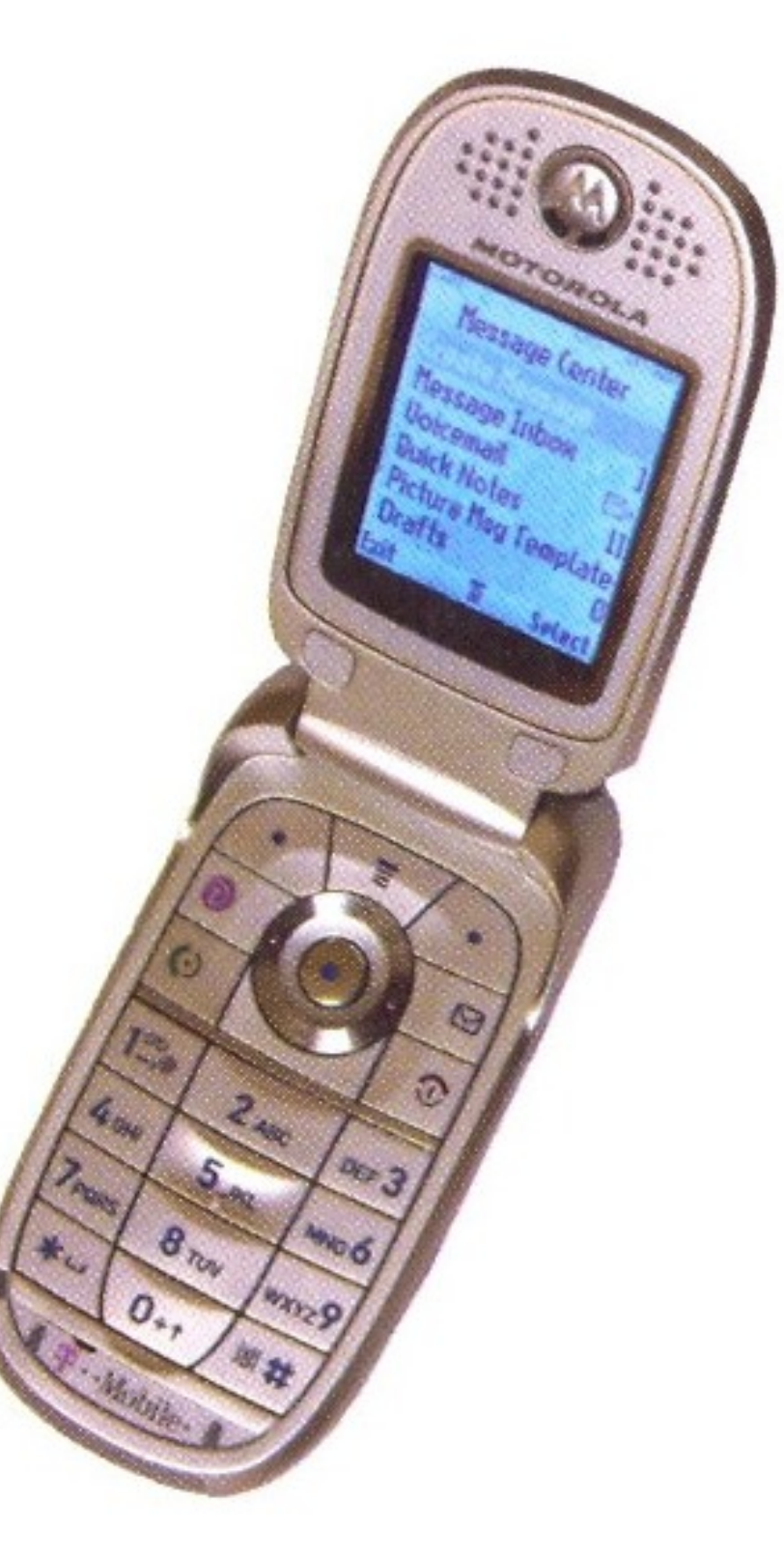

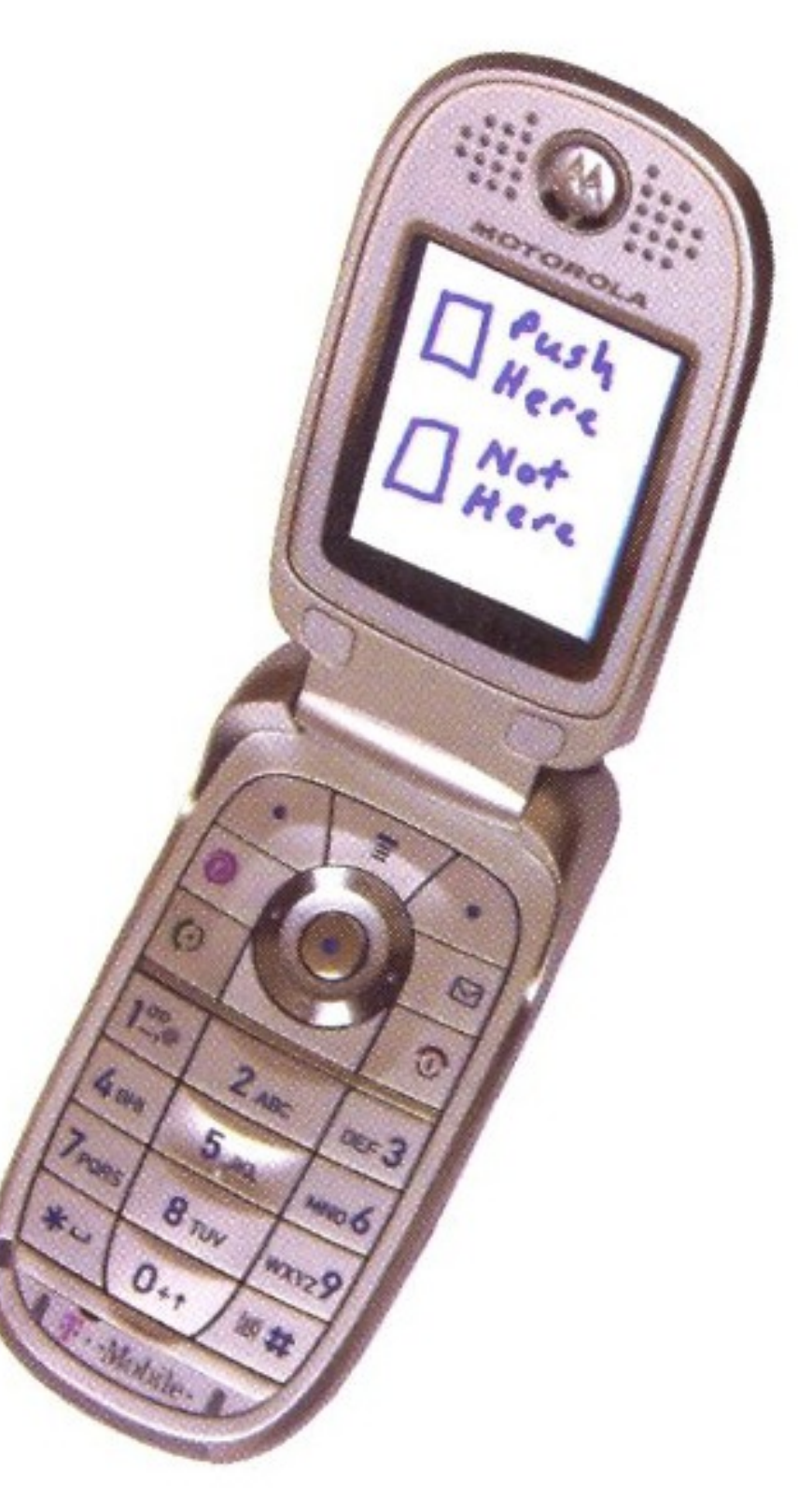

#### Technique: Hybrid Sketches

- Mixes full- and low-fidelity elements
- Full-fidelity portions
	- Fixed design elements
- Low-fidelity portions
	- Speculative components
- Contrast
	- Makes certain parts of sketch stand out over others

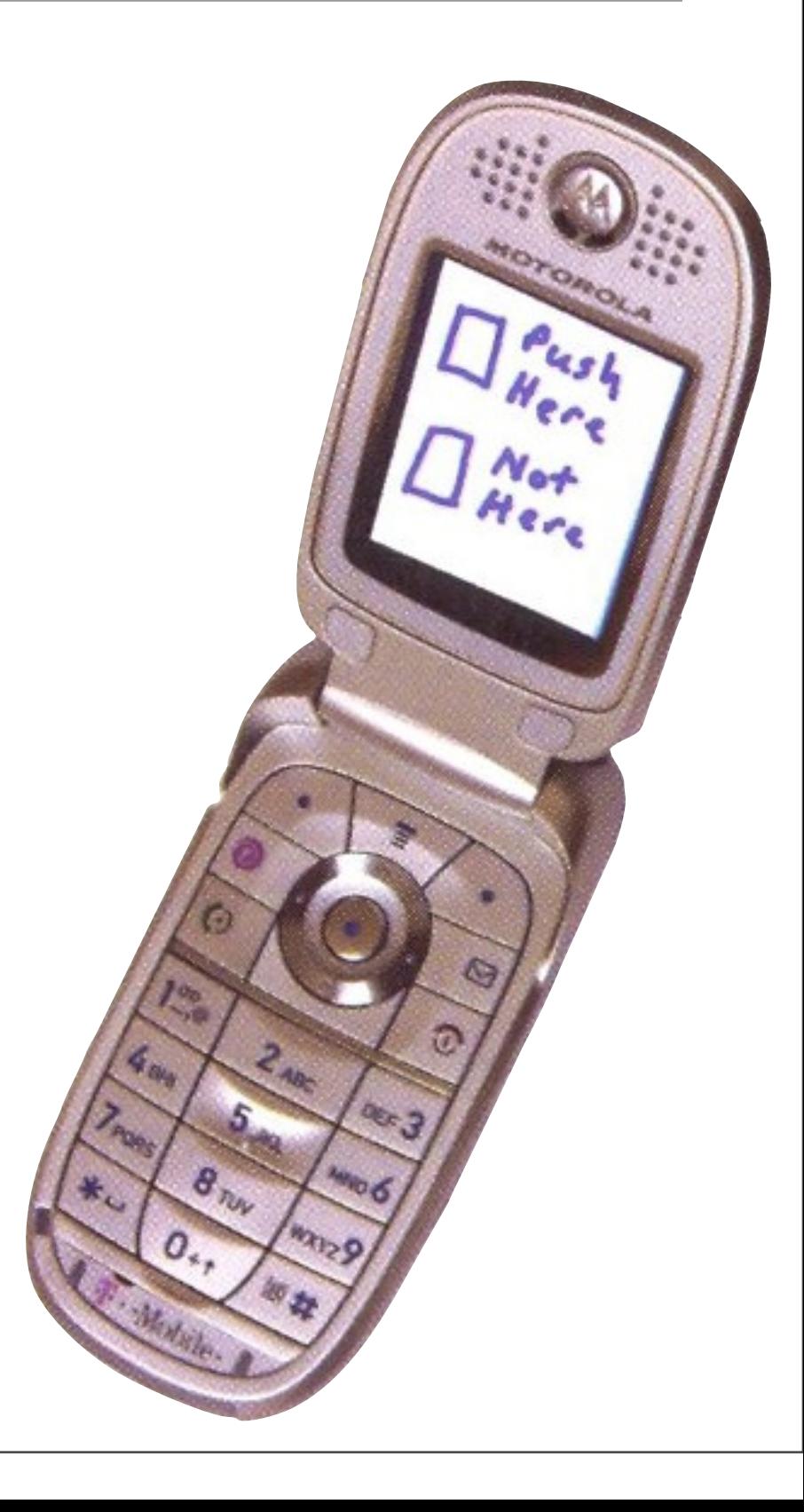

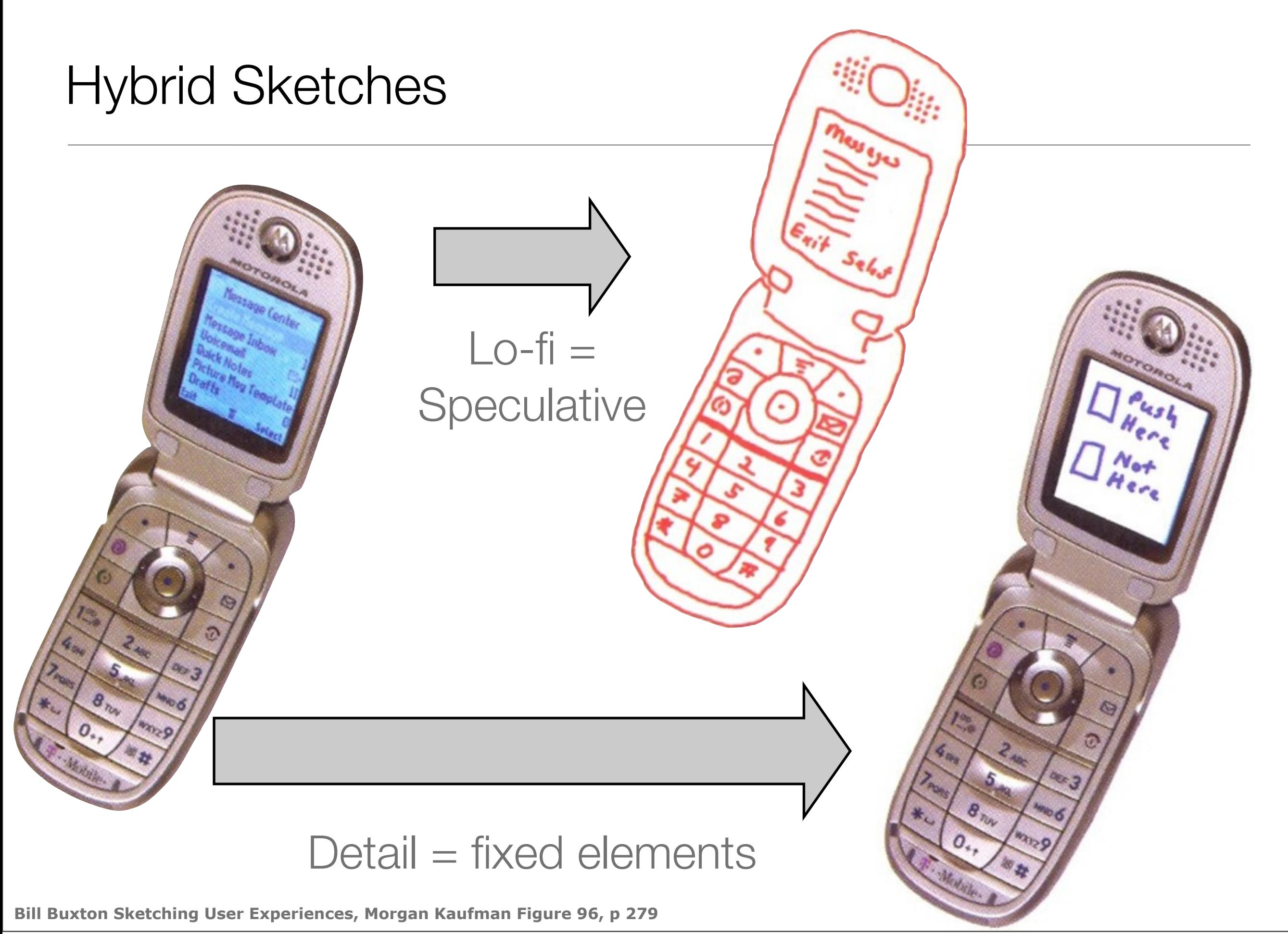

#### Hybrid sketches

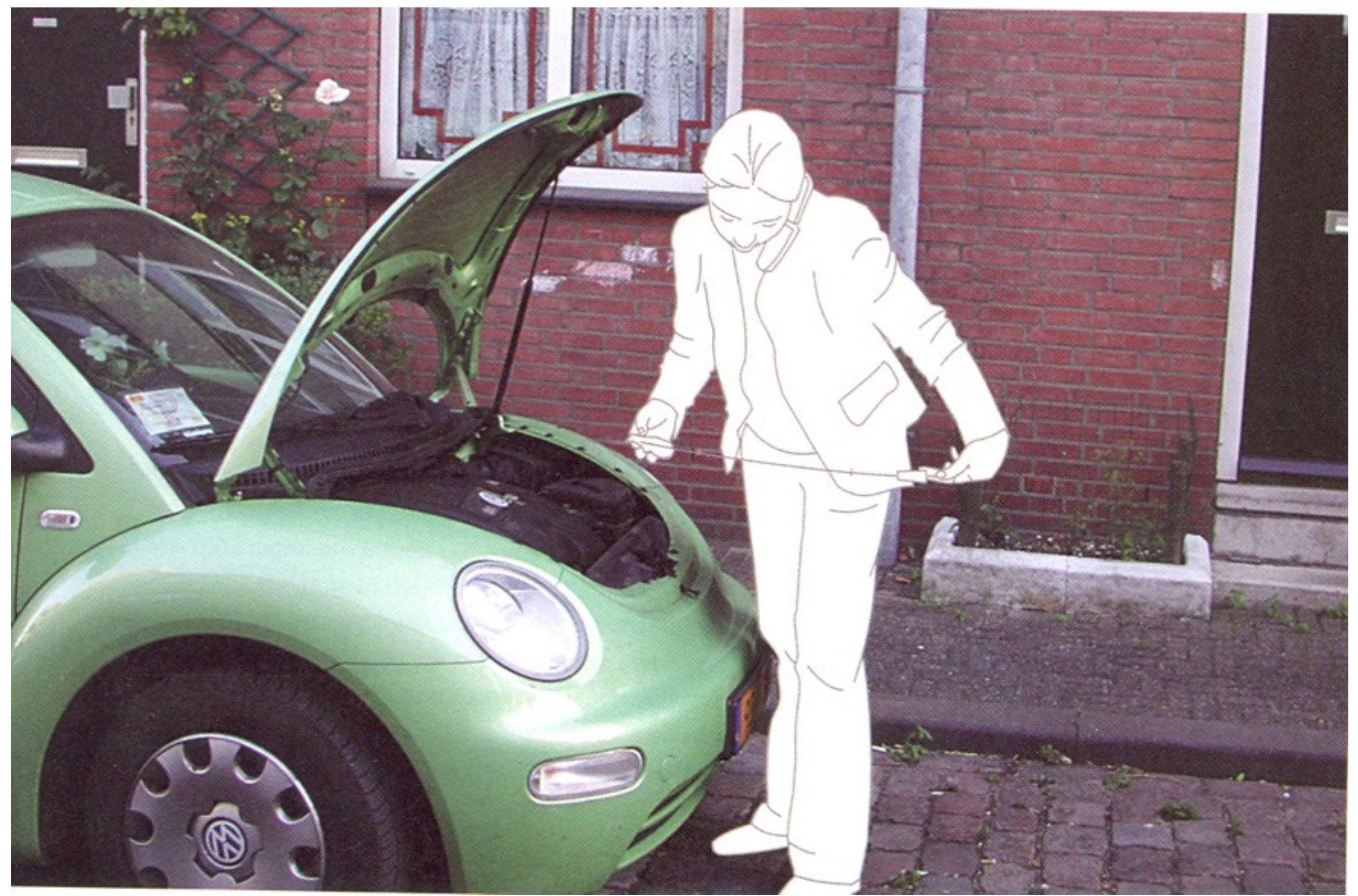

**Bill Buxton Sketching User Experiences, Morgan Kaufman Figure 98, p 281**

#### How Much Fidelity Do We Really Need?

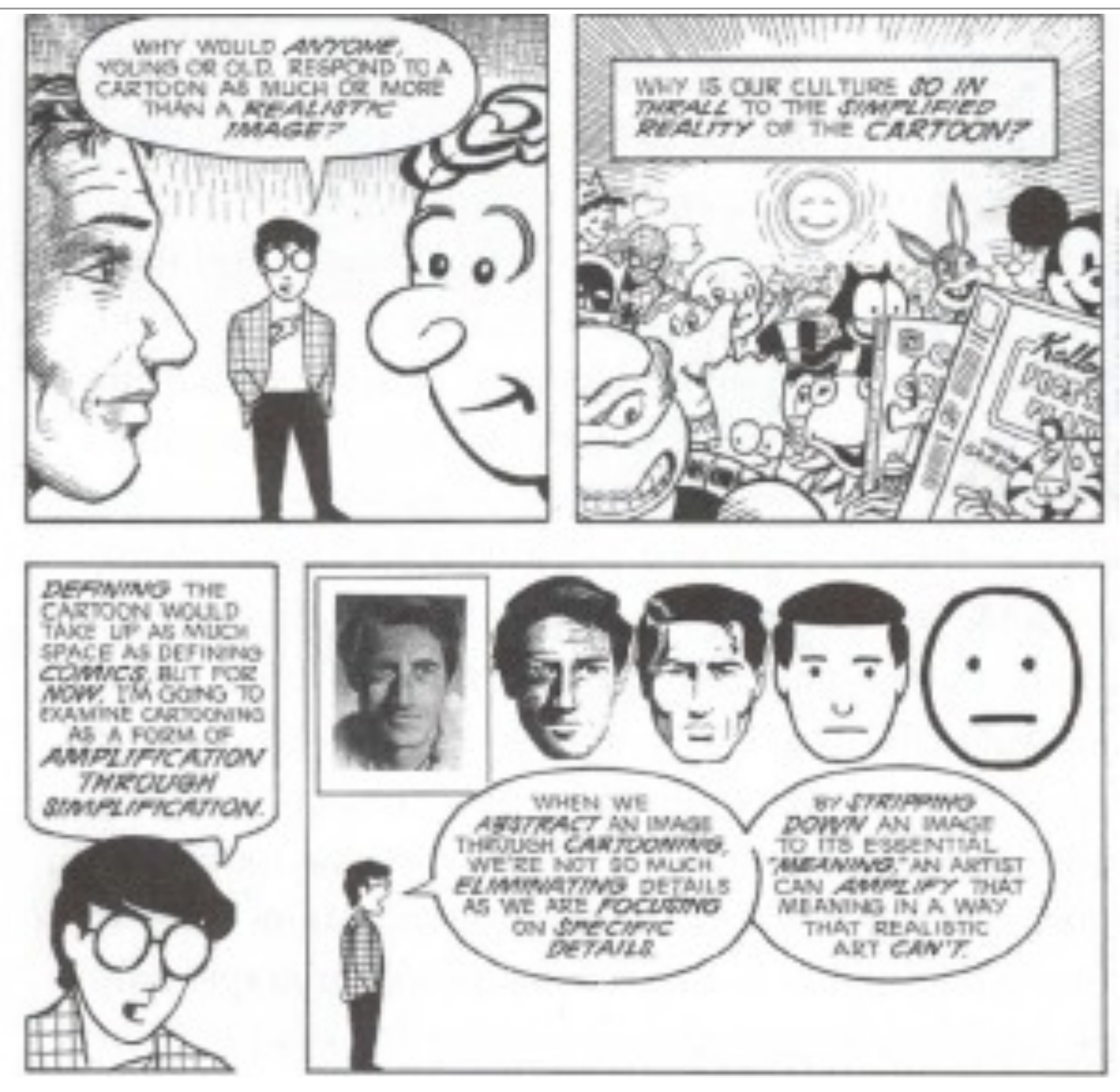

**Bill Buxton Sketching User Experiences, Morgan Kaufman Figure 105 (from Scott McLaoud, Understanding Comics, p30)**

#### Picasso's Engravings for Carmen

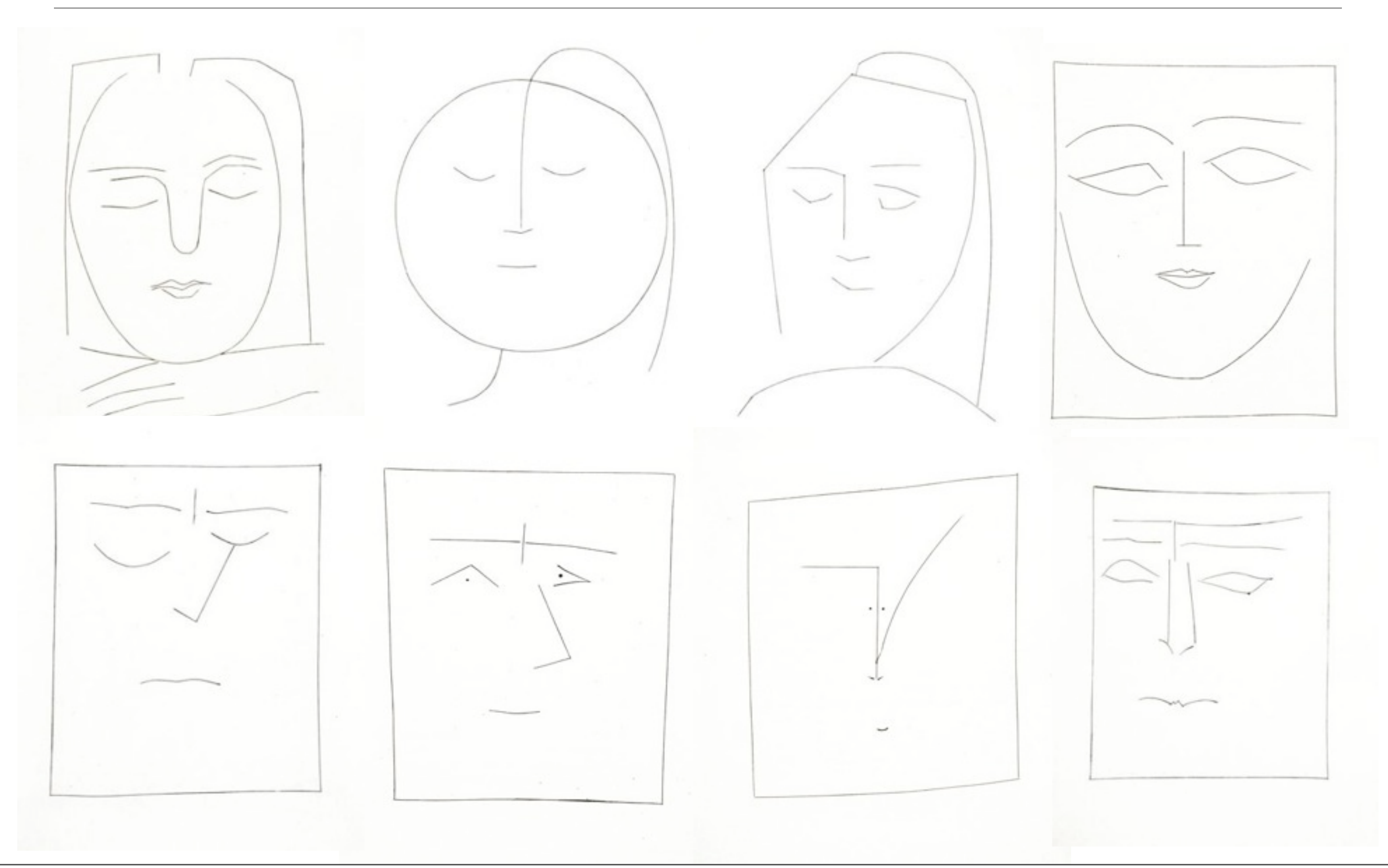

#### Picasso's Don Quixote

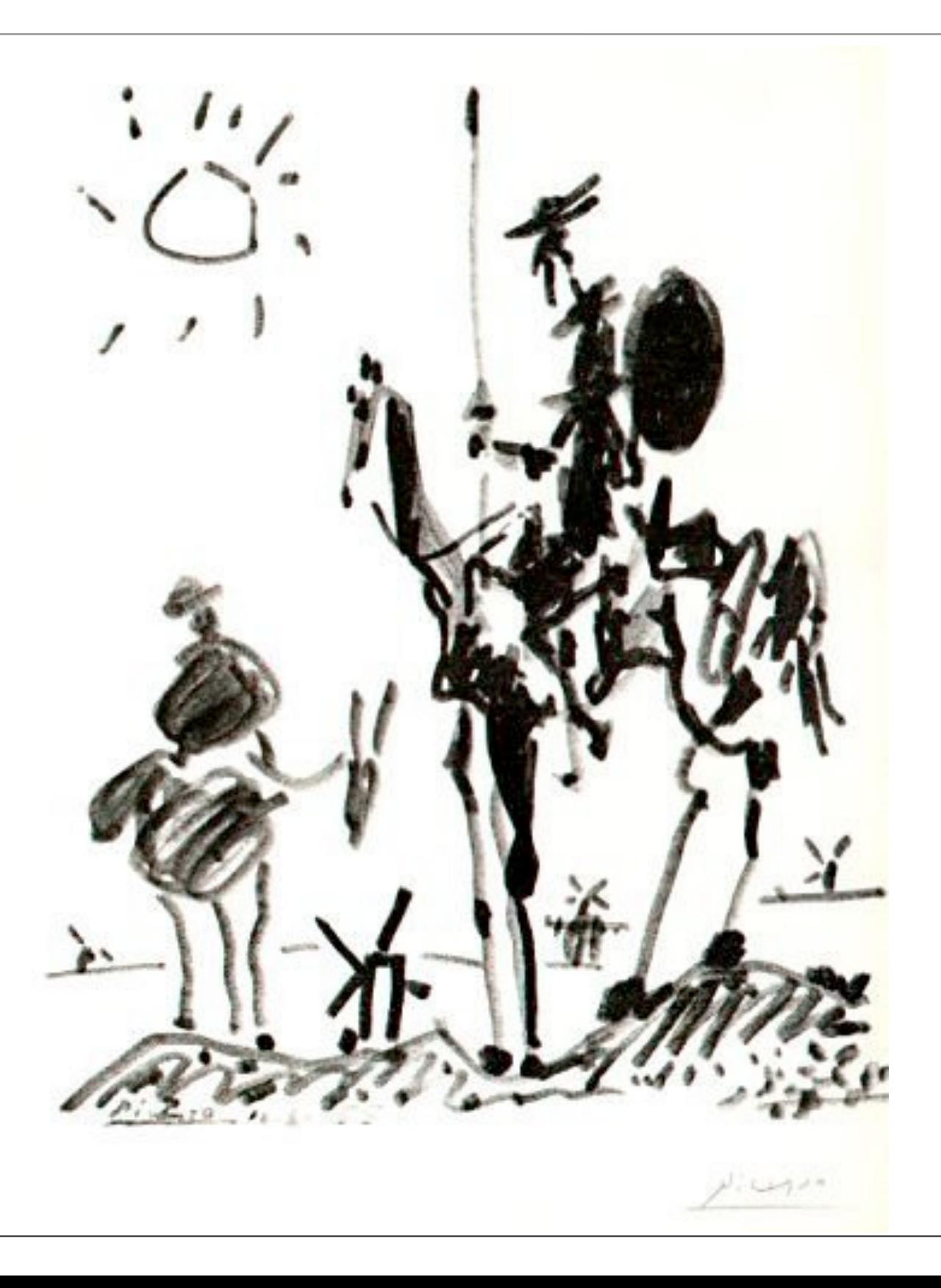

#### Technique: Annotations

- **Marks** that augment a sketch
	- Directly on sketch
	- As layer
		- Tracing
		- Photoshop layer
	- Over dynamic media

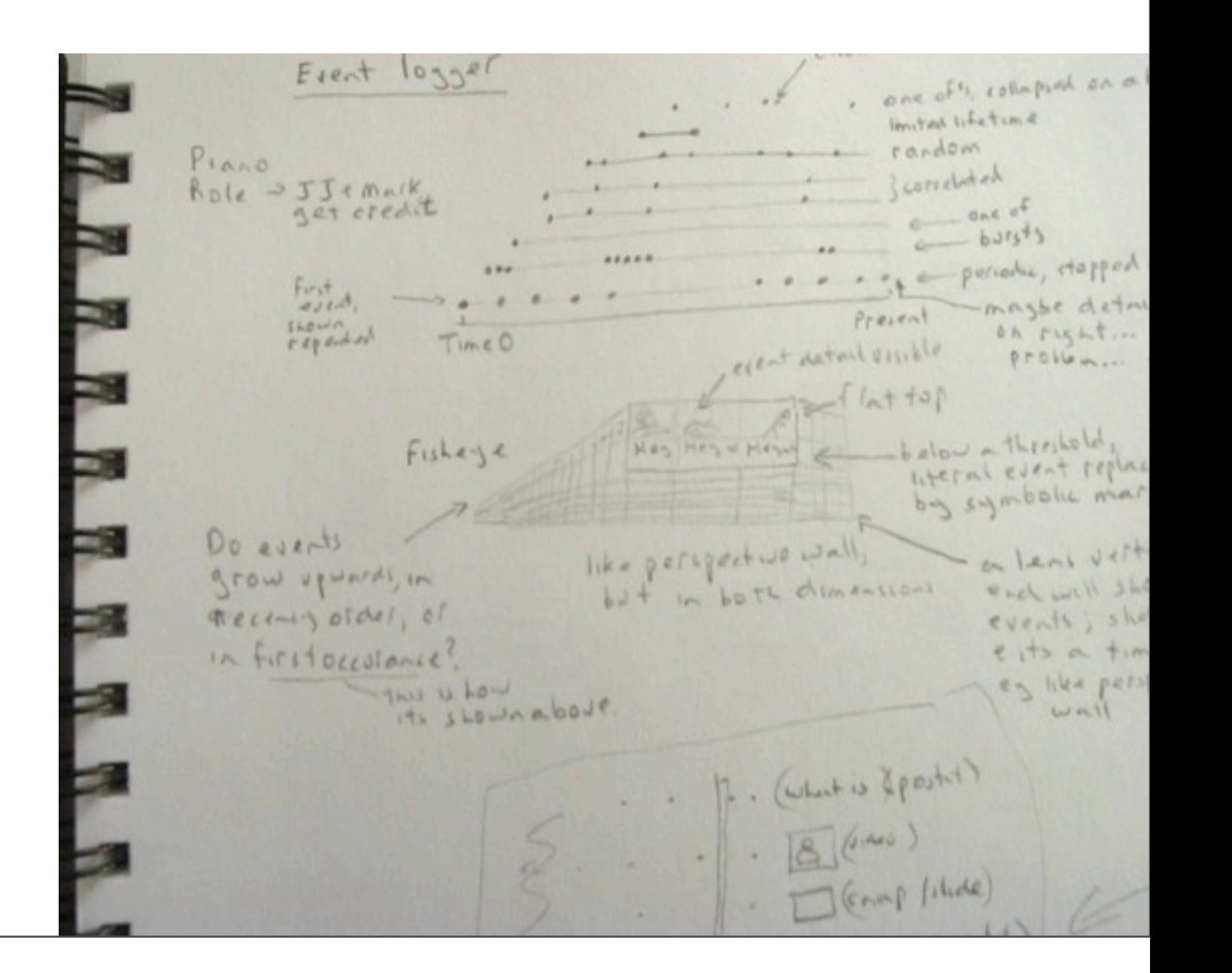

**Bill Buxton Sketching User Experiences,** see pages 175-185

#### Technique: Annotations

- Textual Notes
	- Name and/or explain things
	- Add detail
	- Lists of items
	- Questions/issues about design…
- Graphical Marks
	- Connects notes to sketch elements
	- Relates sketch elements
	- Show dynamics of elements or interaction over time...

**Bill Buxton Sketching User Experiences,** see pages 175-185

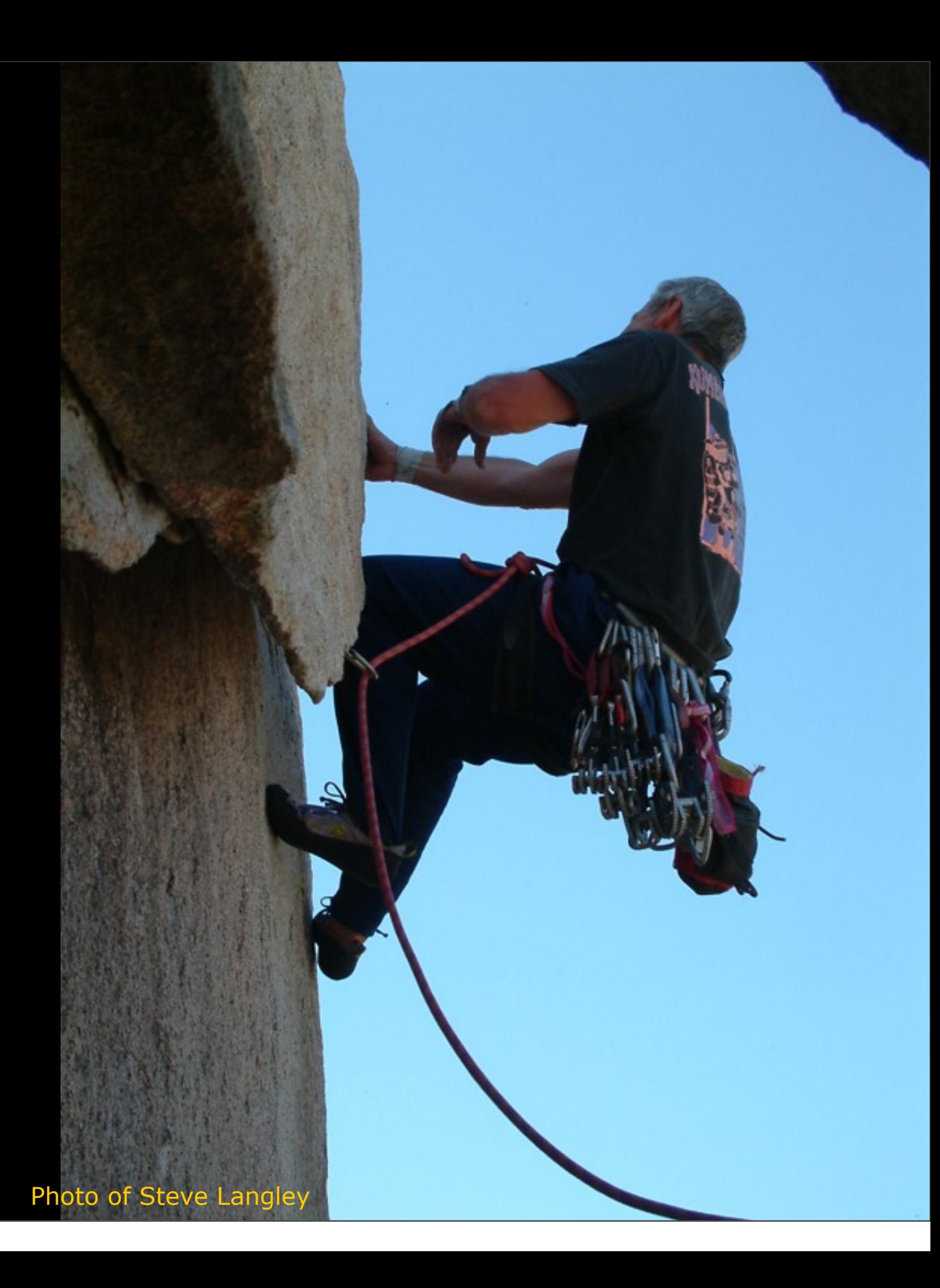

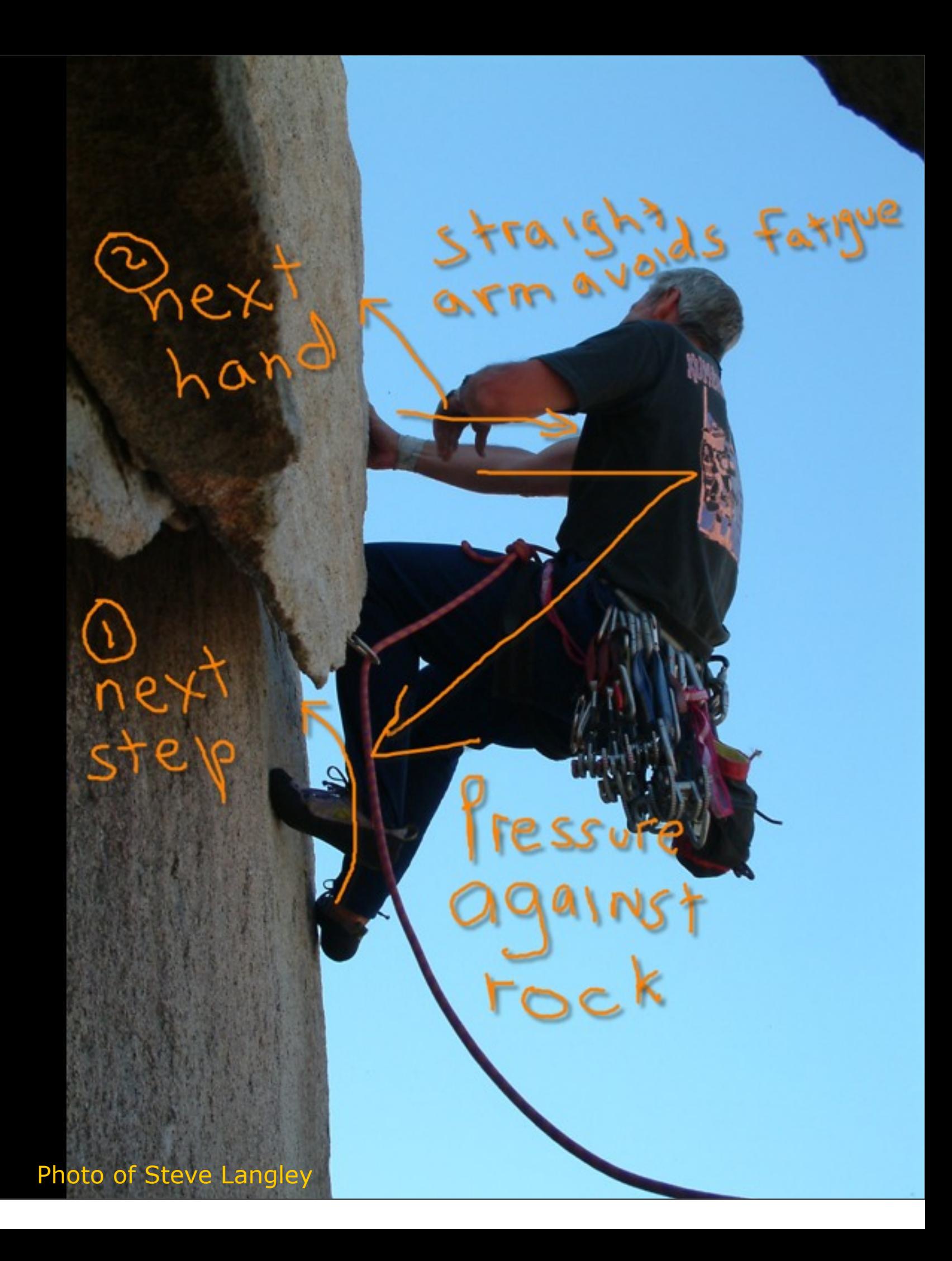

TTX THUMBUAIL FLOW DORE DOPE - 10%  $A R$ INERESTIMATES MAKE TOUGHER LOOKING CHANNEL ATR FLO<br>- AT TOP TUBE ATTACH AT DOWNTURE STATICS

**WALESCH, PRESIDENT AND A LONGITY E. Nativities** COURCES" ENDER HEAVENUE  $L$ PRIFILE c SHELLID Copy cares **FOR APART**  $\circ$  mpc Premportant **HEIGHT ONES**  $\mathbb{G}$  on **STARKA** OBREAK CHE TO FOUR) **BEEVE Let** Cicevetto **SALATED RIVE WENTER** HAG SOUTH JOAN BEITRICAL UHLIZENDORATH 官审下 STCPACE FRET PULLE FIN trocriteri edildost in GOR CELL PARKE don in peace be HEAVES FIRE AND  $P=15, ETC$ will start them the most **FREDLICKE SOAR** macroches of Derhauld WHATOOM, JUT OF ERECABIR VYCETT VIEW PERIOD RANT COLORES Has DHAT  $HzeK5$ THEETTLE P たいや 作ん状態にす **Residents** Racional  $5 - 12 - 16 + 185 = 125$ brank rappear de super Xateman 23 24 01

**Bill Buxton Sketching User Experiences, Morgan Kaufman Figure 64, p 174**

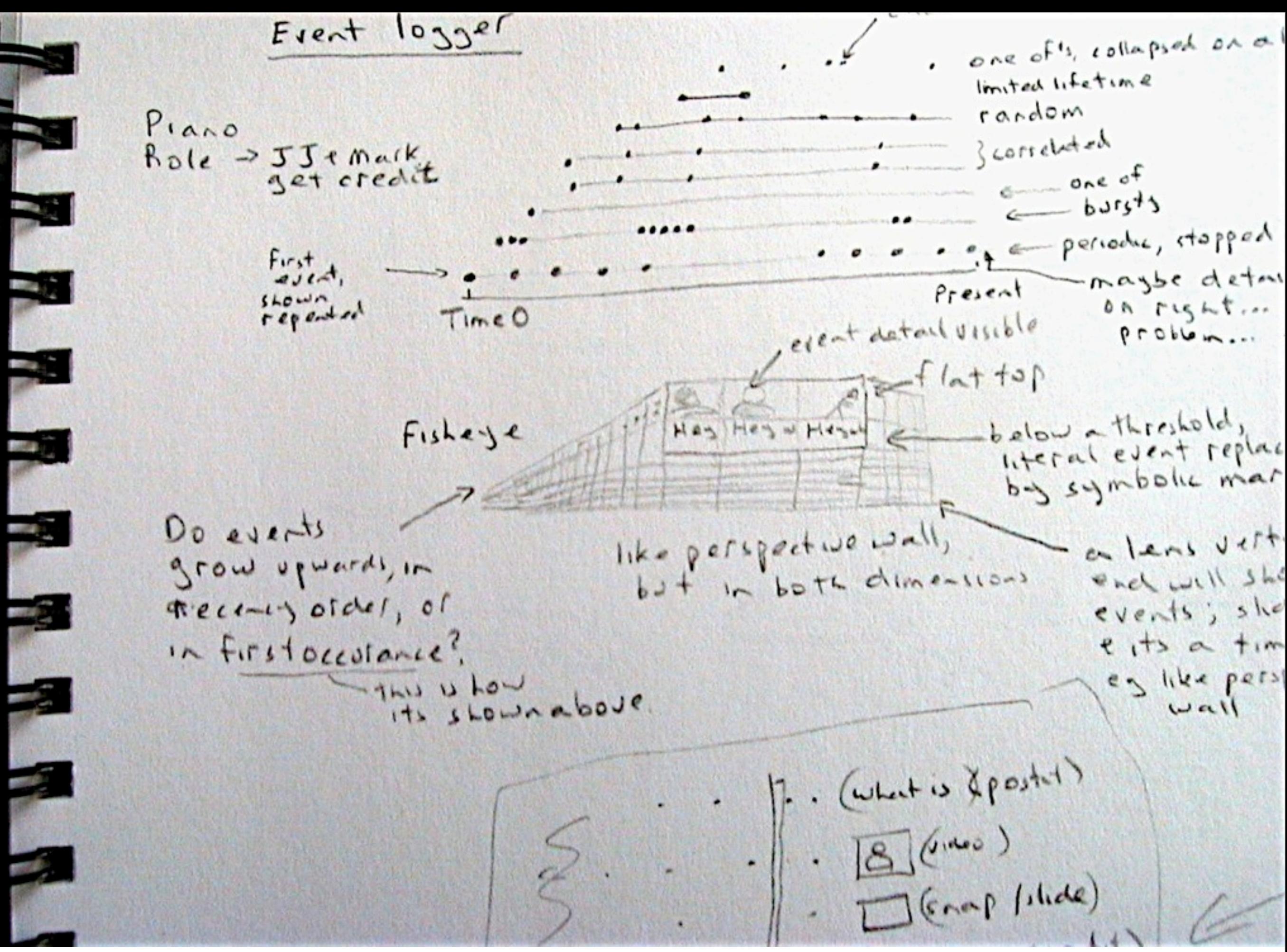

portion of a page from Saul Greenberg's sketchbook

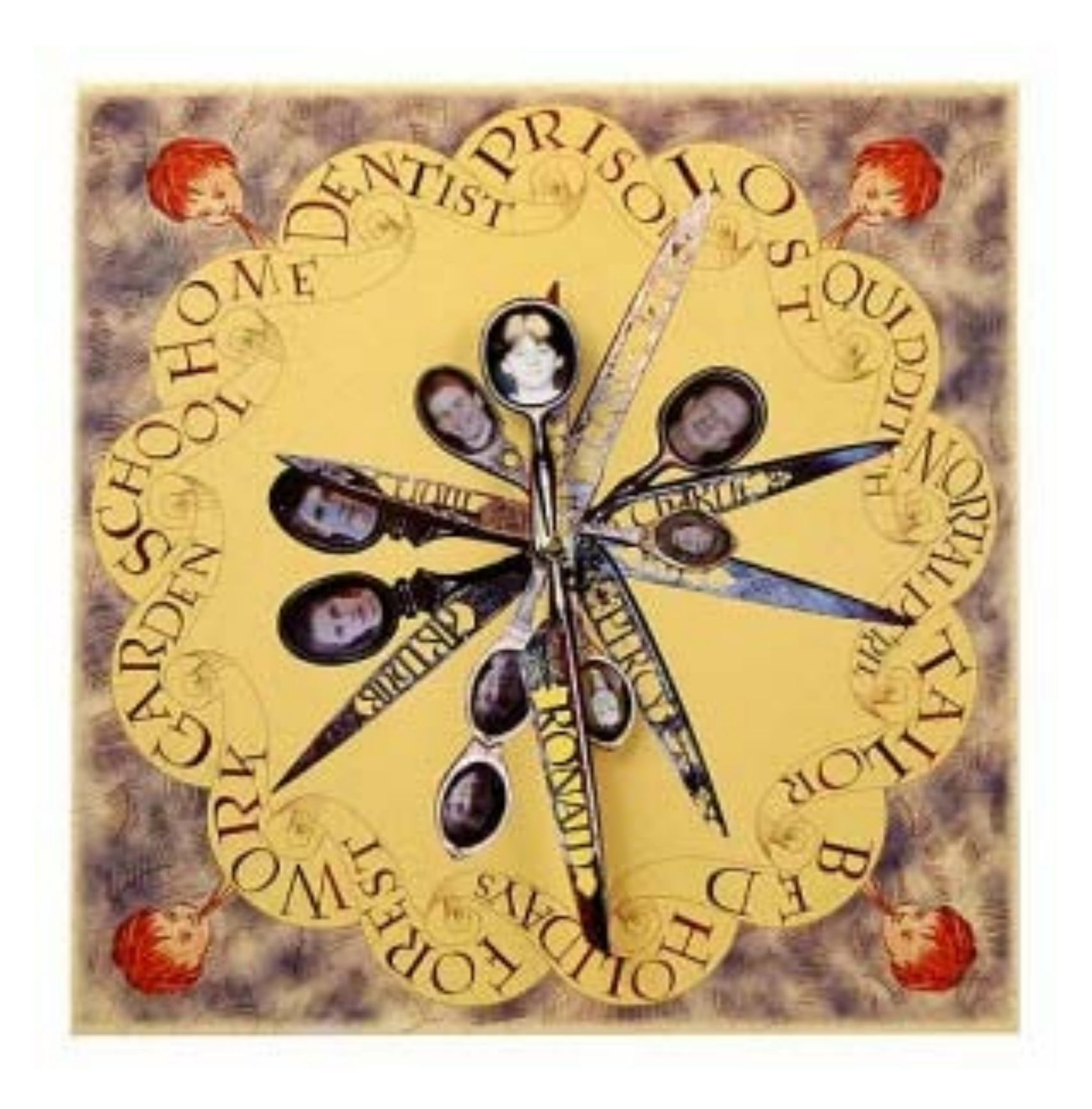

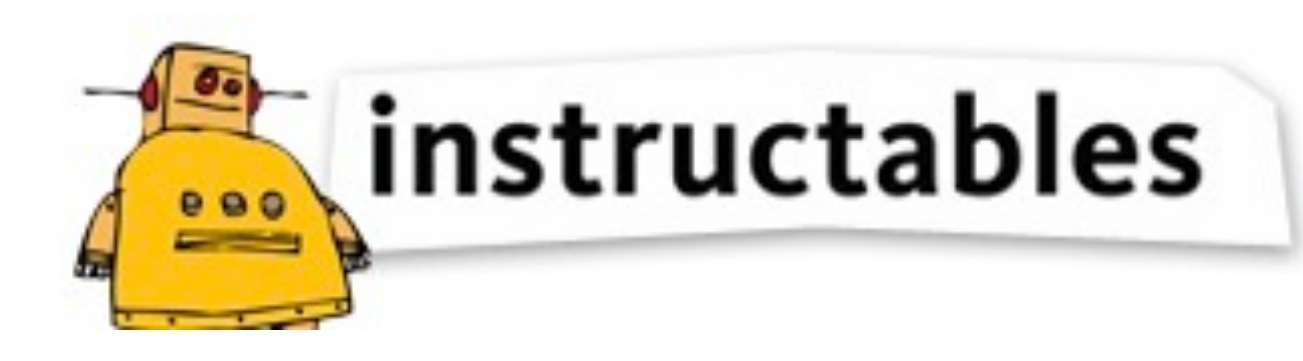

share what you make

#### How to Make Playdough (Play-doh)

Basic ingredient ratios:

- 2 cups flour
- 2 cups warm water

1 cup salt

- 2 Tablespoons vegetable oil
- 1 Tablespoon cream of tartar (optional for improved elasticity)

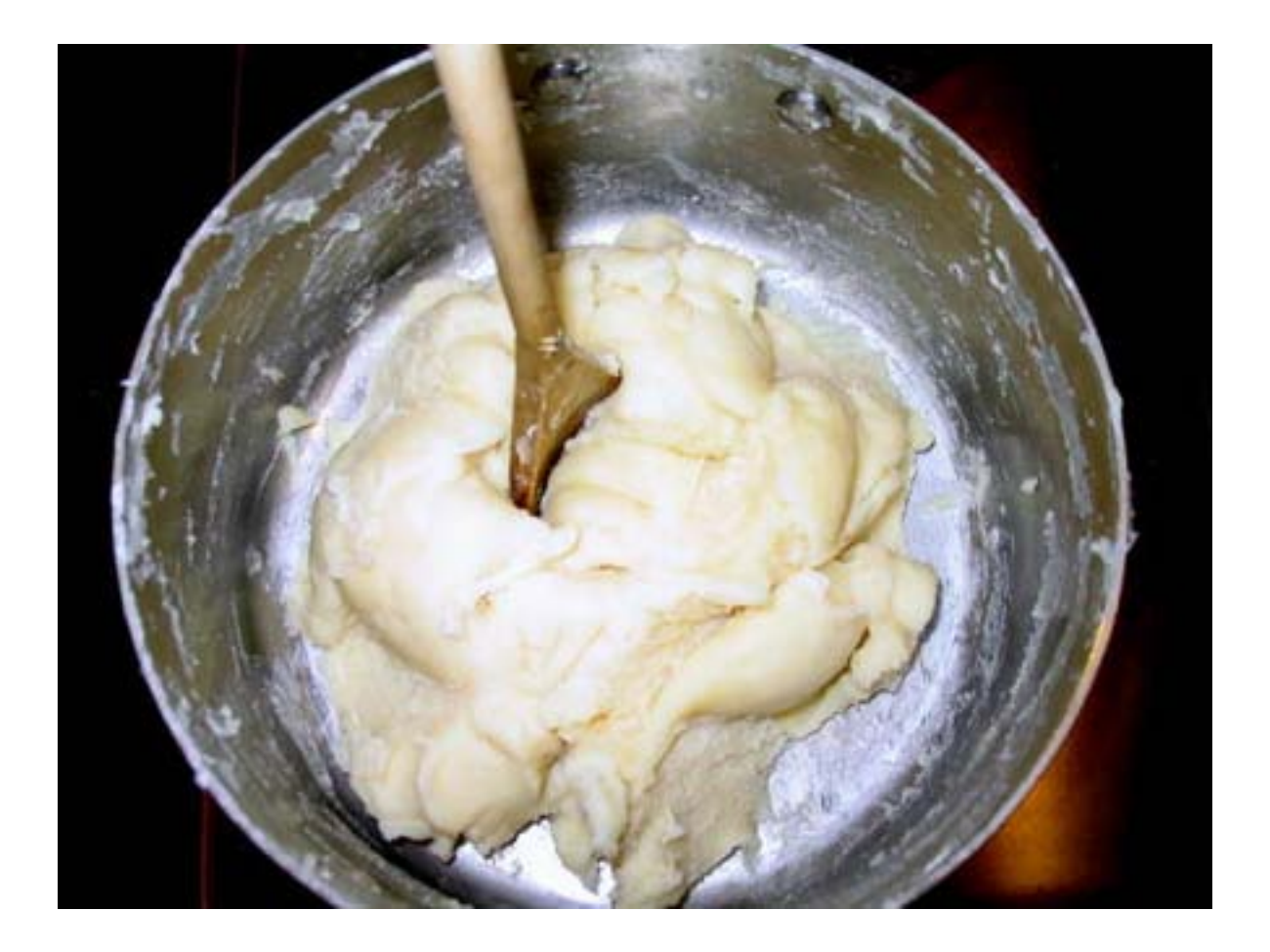

http://www.instructables.com/id/How-to-Make-Playdough-Play-doh/

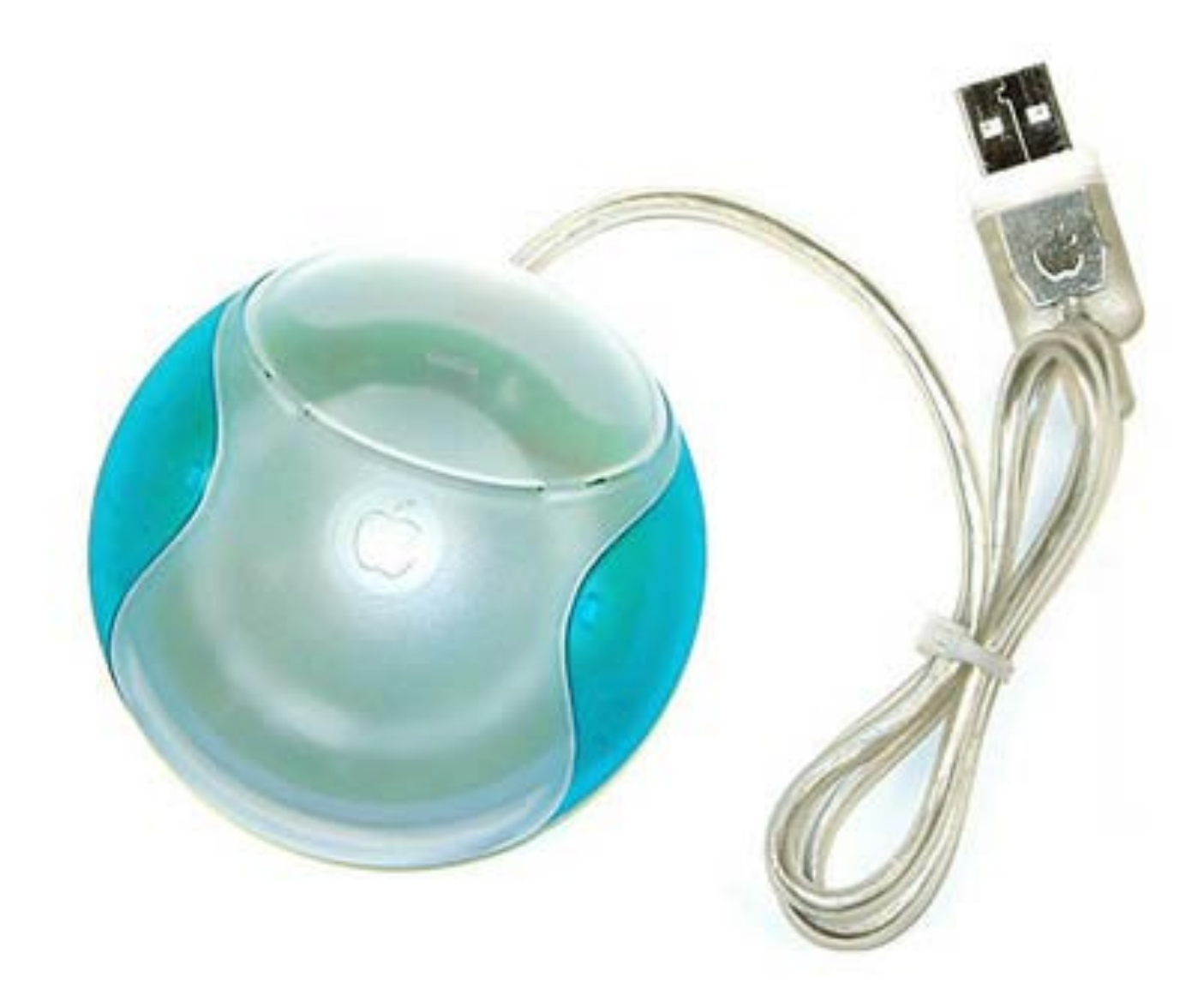

#### Sketch Examples: Design Variations

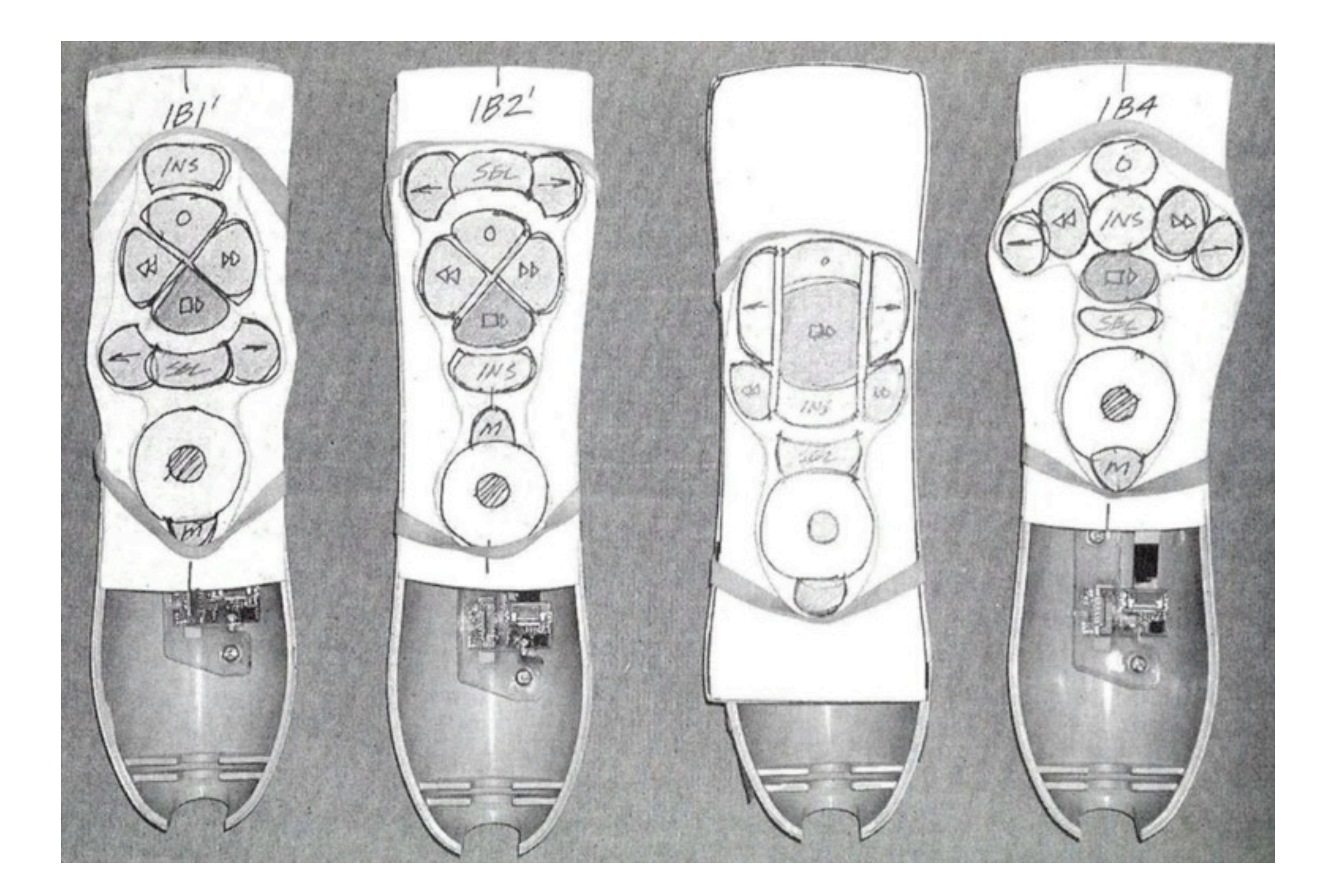

**1From Carloyn Snyder's Book Paper Prototyping (2003) Morgan Kaufmann, p350**

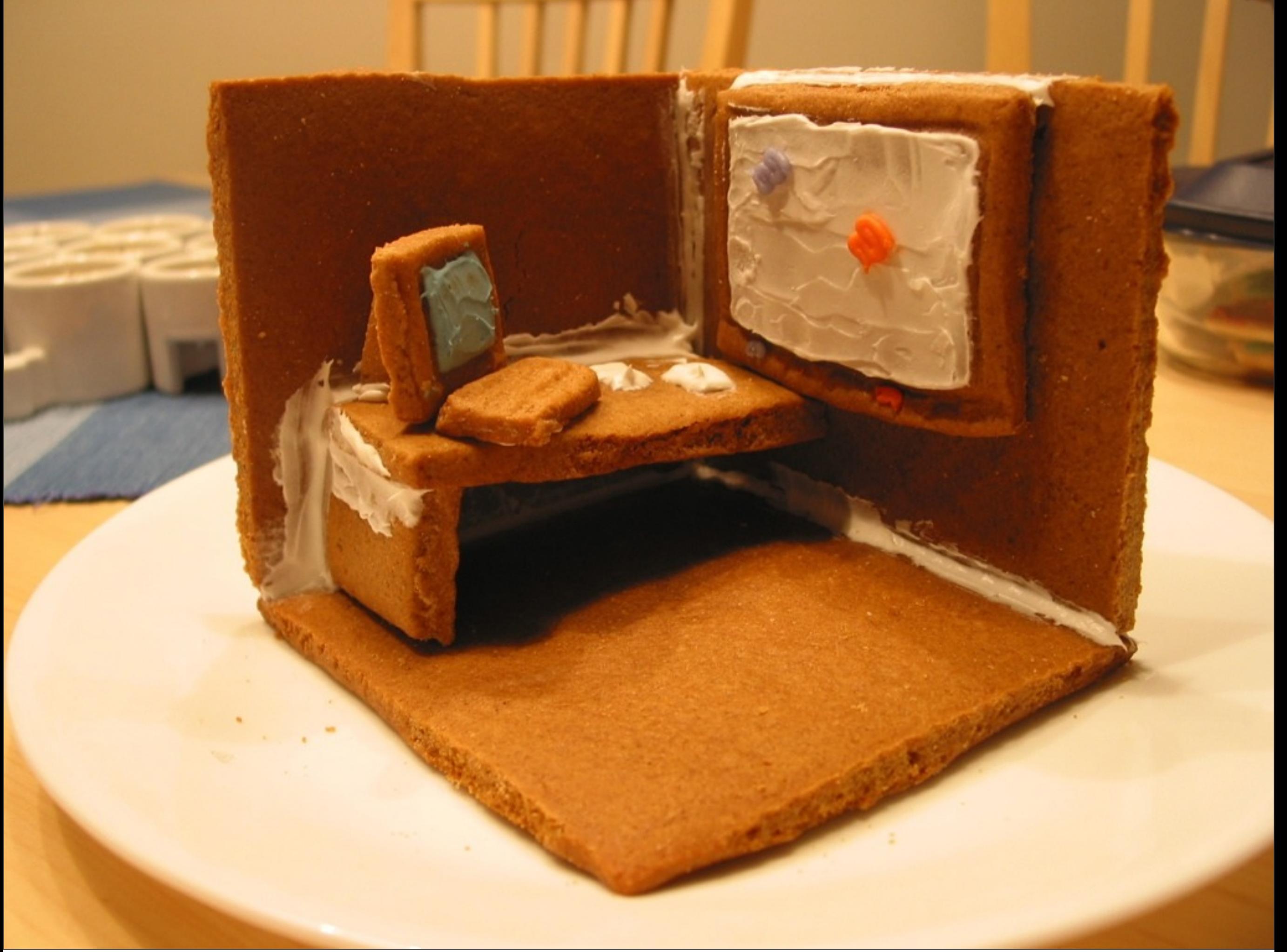

#### Part III: Ubicomp in the Home

based on Geraldine Fitzpatrick's HCI course slides http://www.informatics.sussex.ac.uk/courses/hci/HCI\_lecture10\_Dec4\_6.pdf

#### Ubicomp in the Home

- Background
	- Embedded sensors & devices
	- Ubicomp as an *environment*: "the smart home"
- Need to understand
	- **• how** people will experience these environments
	- **• what** they will want to live with
- Need to situate ubiquitous computing research in the real world
- *Different from office and workplace environments*

#### Application Areas in the Home

- Home automation and entertainment
- Remote control, energy management
- Capture of experiences
	- Reminder services/lost objects
- Locator services
- Personal communications
- Information filtering: in and out
- Cleaning robots
- Looking after pets

#### Application Areas in the Home (con't)

- Looking after kids/elders/homebound individuals
- Home diagnostics/health care
- Food tests/alarms
	- Expiration dates, allergies
- Store keeping
- Awareness of consumption/consumables
- Shopping list reminders
- Improved security/safety
- Electronic butler ("Where are my favorite socks?")

#### Aware Home Research Initiative

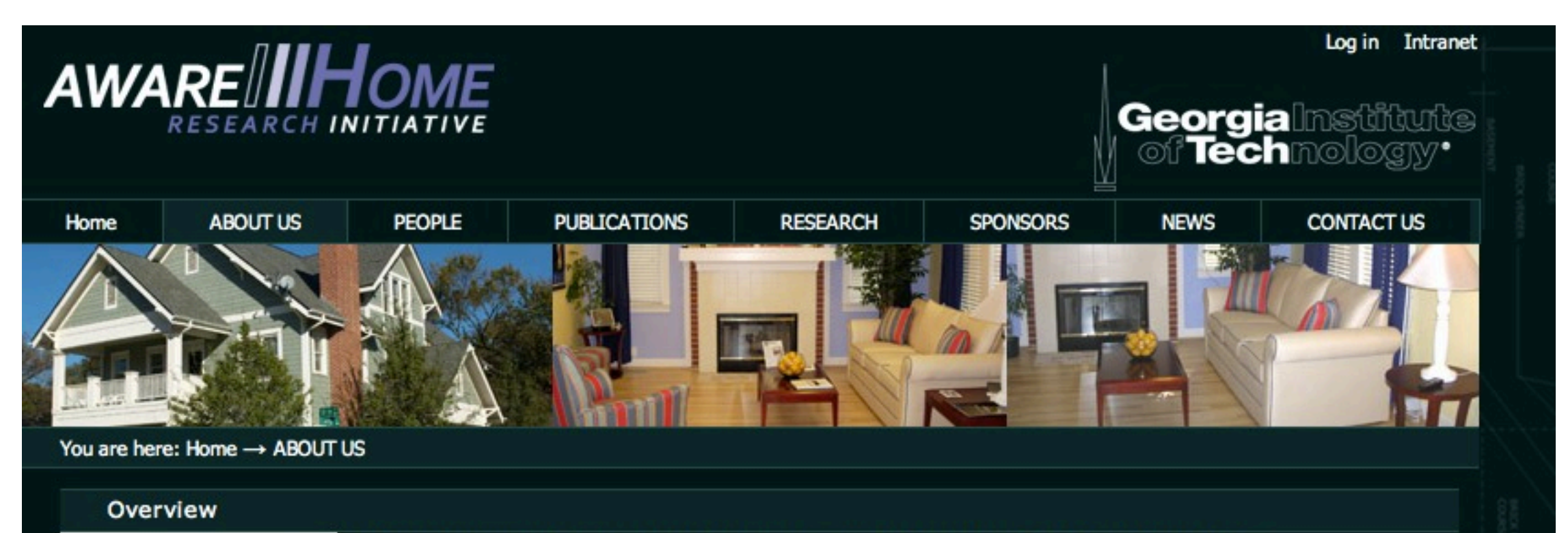

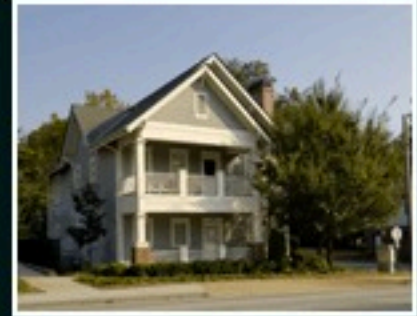

Is it possible to create a home environment that is aware of its occupants whereabouts and activities? If we build such a home, how can it provide services to its residents that enhance their quality of life or help them to maintain independence as they age? The Aware Home Research Initiative (AHRI) is an interdisciplinary research endeavor at Georgia Tech aimed at addressing the fundamental technical, design, and social challenges presented by such questions.

The Aware Home Research Initiative at Georgia Institute of Technology is devoted to the multidisciplinary exploration of emerging technologies and services based in the home. Starting in 1998, our collection of faculty and students has created a unique research facility that allows us to simulate and evaluate user experiences with off-the-shelf and state-of-the-art

technologies. With specific expertise in health, education, entertainment and usable security, we are able to apply our research to problems of significant social and economic impact.

New technologies show great promise when applied to the home domain. The opportunities are vast, ranging from new modes of entertainment, services to simplify the management of the home and its myriad activities, and much-needed assistance for individuals at risk and the busy family members who care for them.

**http://awarehome.imtc.gatech.edu/**

#### Sensors: Bath Smart House Project

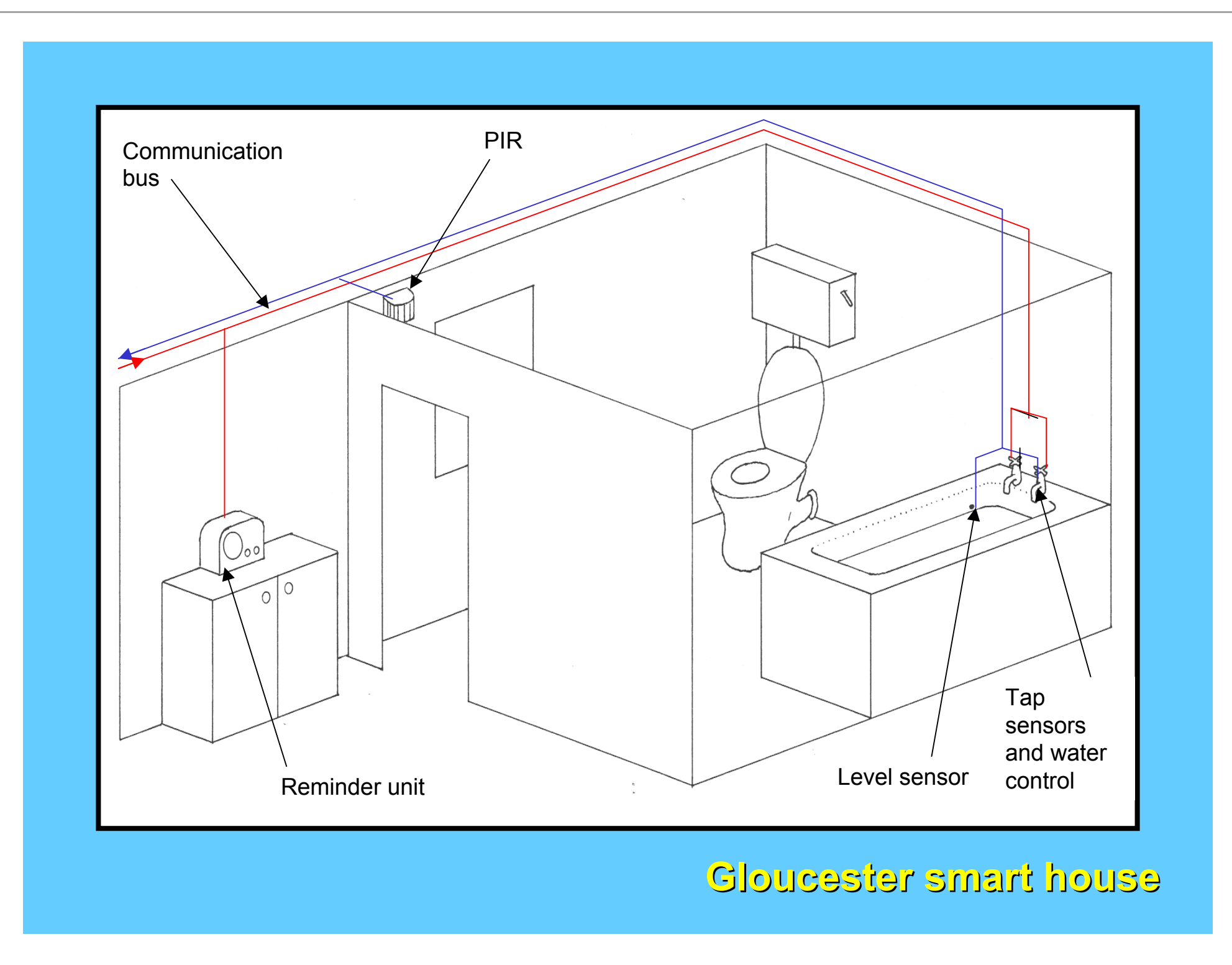

**Gloucester Smart Home: http://www.bath.ac.uk/bime/projects/dc\_projects.htm**

#### Sensors: Bath Smart House Project

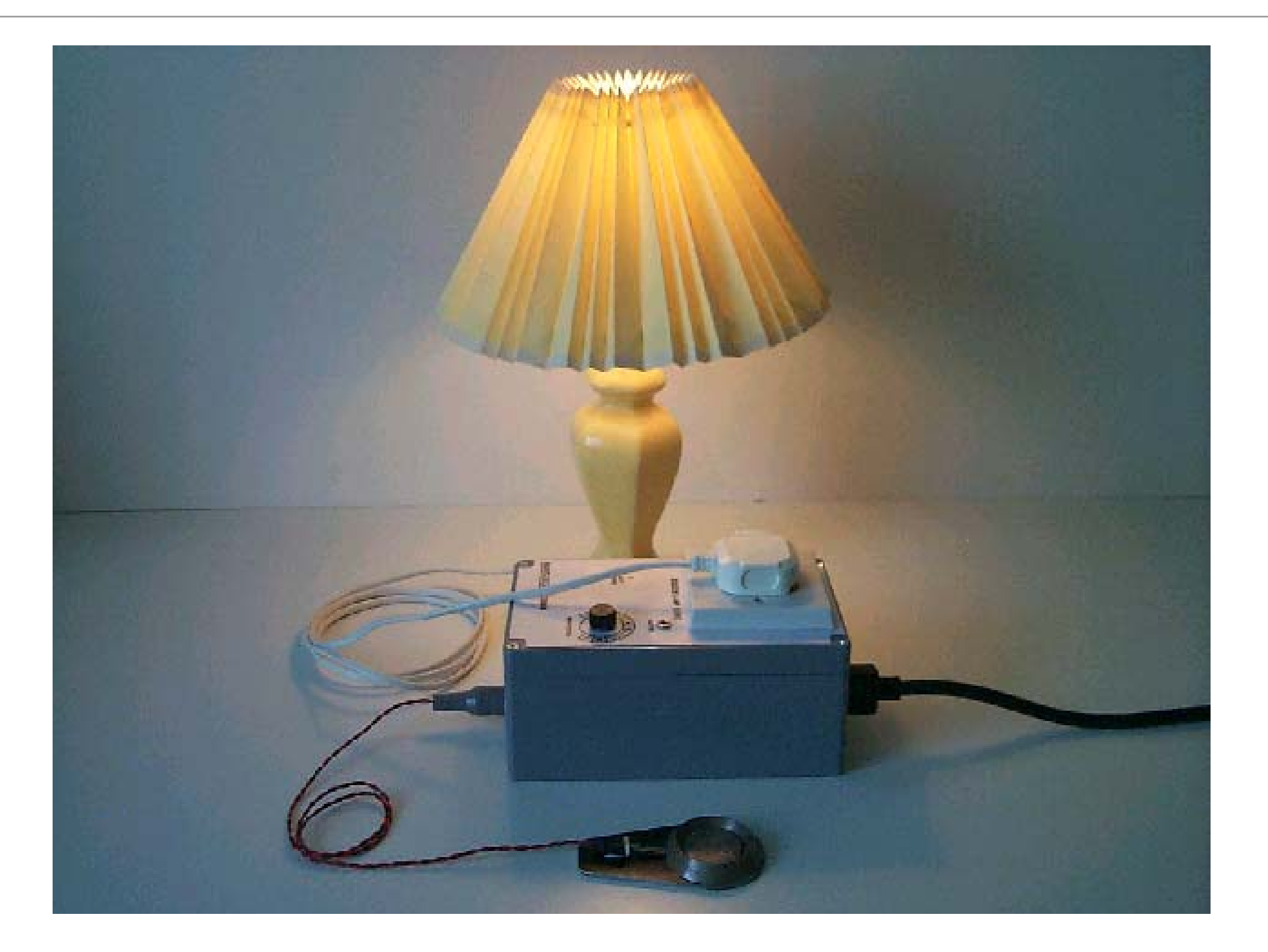

**Gloucester Smart Home: http://www.bath.ac.uk/bime/projects/dc\_projects.htm**

#### Sensors: Bath Smart House Project

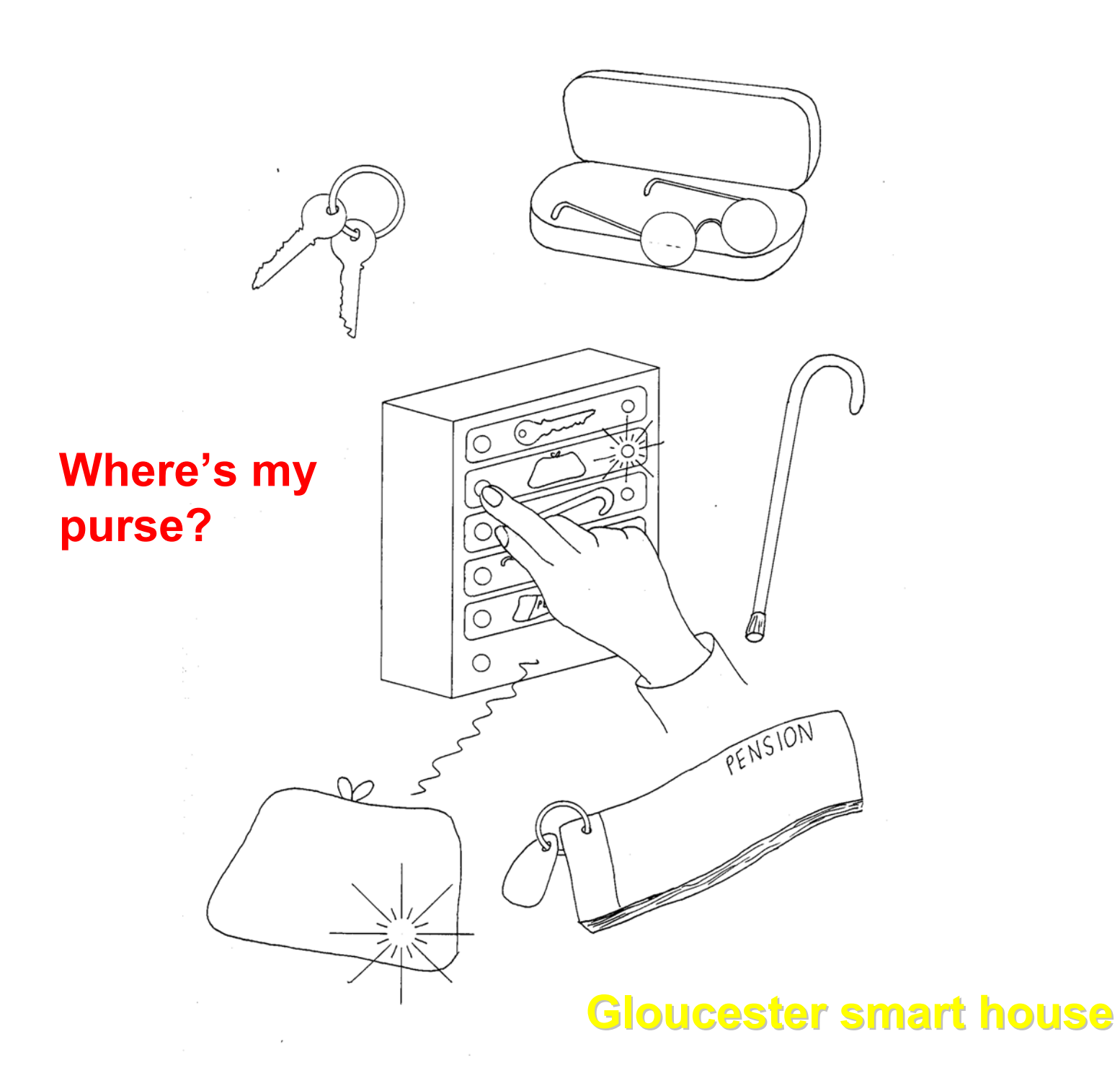

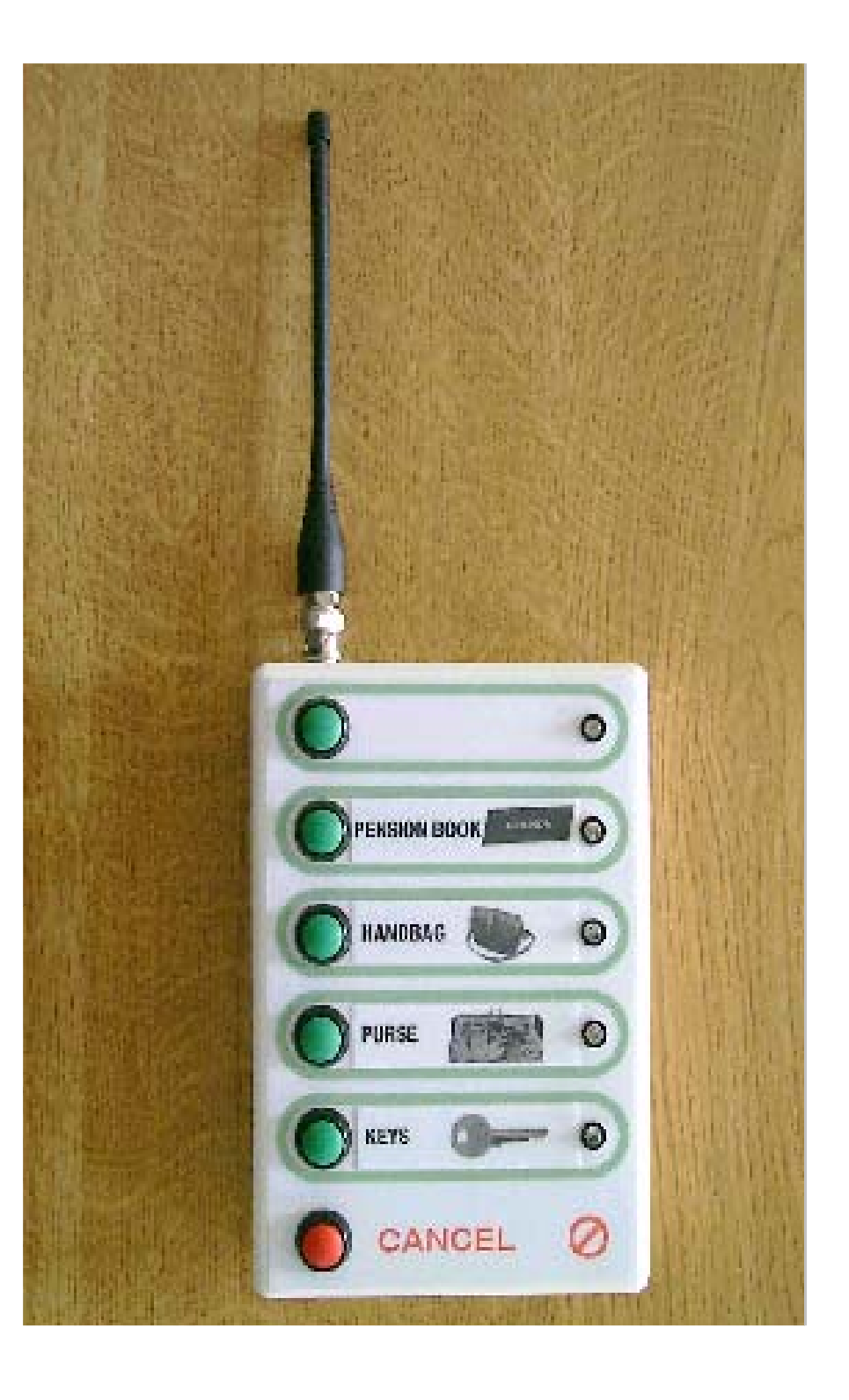

**Gloucester Smart Home: http://www.bath.ac.uk/bime/projects/dc\_projects.htm**

### Activity Sensors (MIT House\_*n*)

- 77+ sensors/home
	- Monitoring daily living
	- Judging independence
	- Detecting changes in behavior
	- Motivating healthy behavior

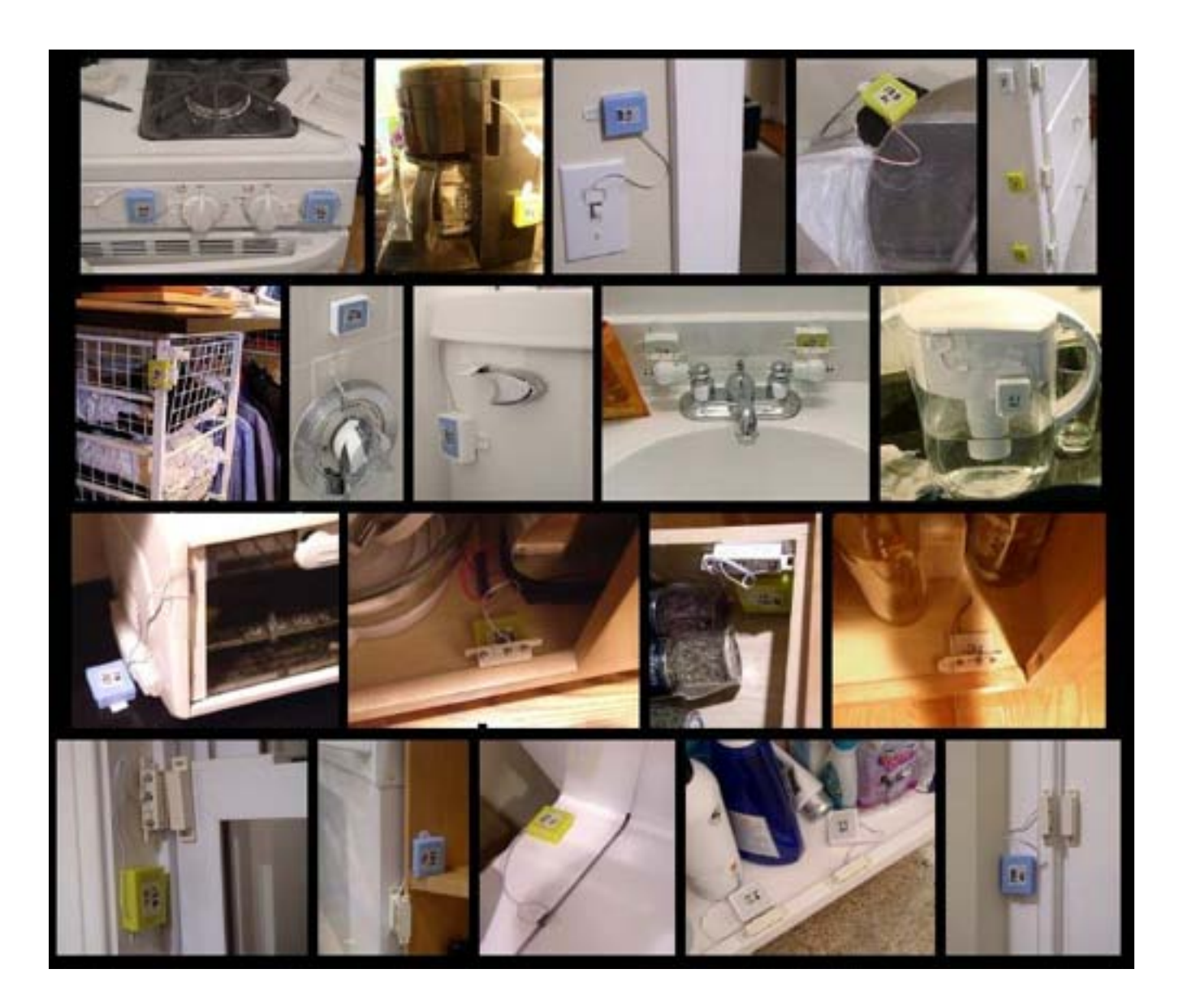

**http://alumni.media.mit.edu/~emunguia/html/activity\_recognition.htm**

#### Inferring Activities from Sensor Data

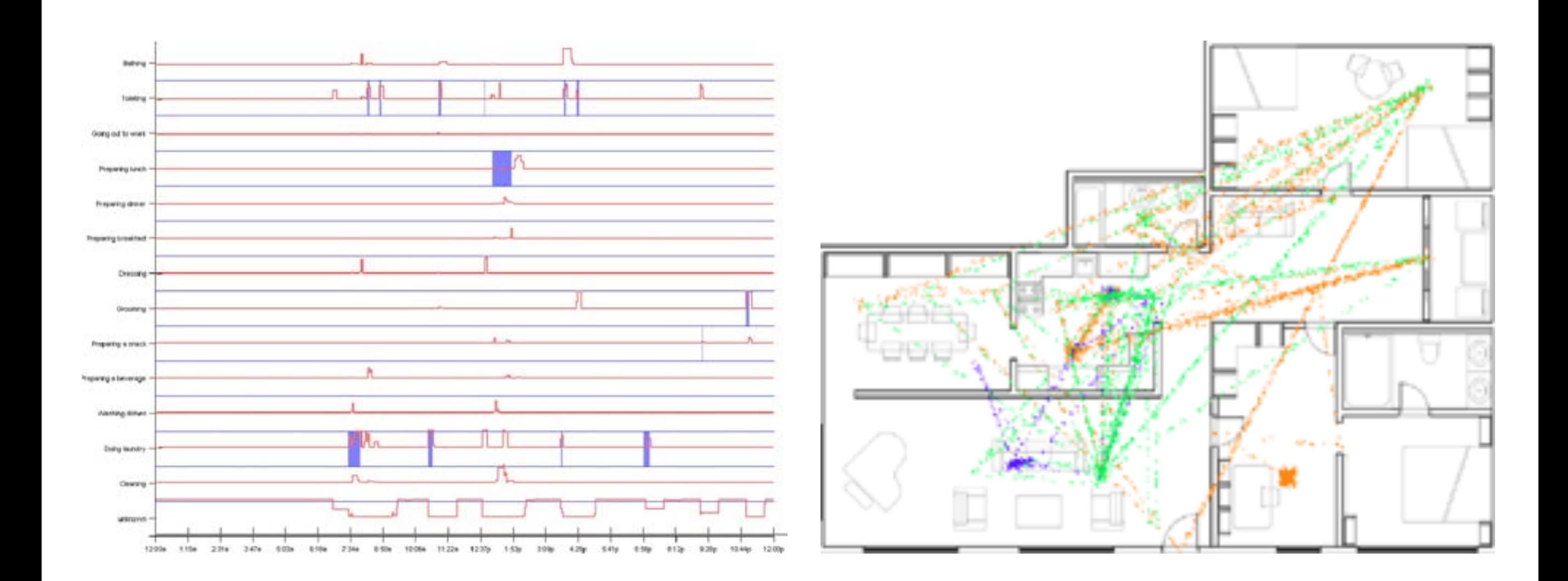

**http://alumni.media.mit.edu/~emunguia/html/activity\_recognition.htm**

#### Prosthetic Memory Supports

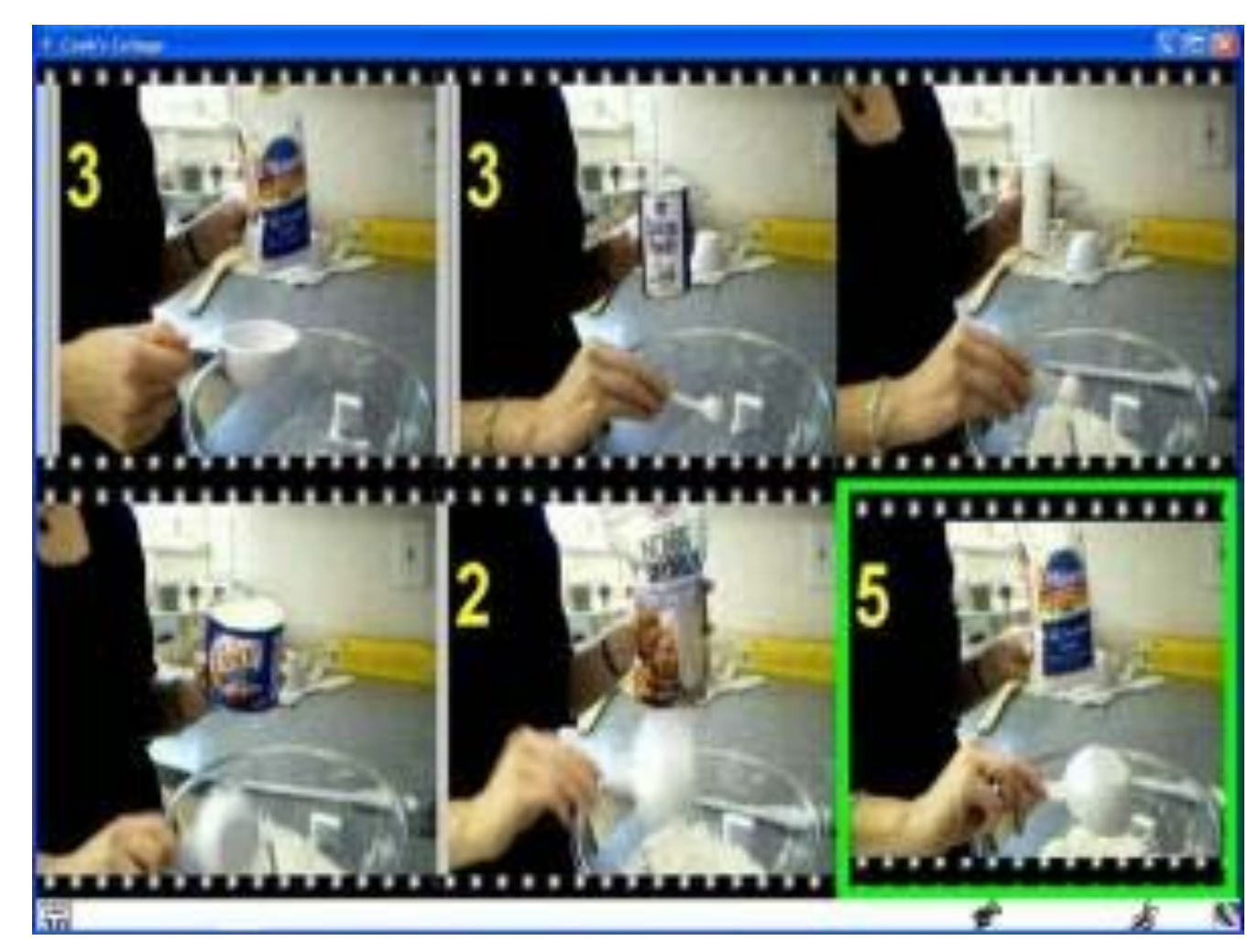

#### Cook's Collage *Tran et al., Georgia Tech*

**https://research.cc.gatech.edu/ecl/projects/cooks-collage**

#### Sensing for Remote Carers

Helping family members/"carers" to keep an eye on…

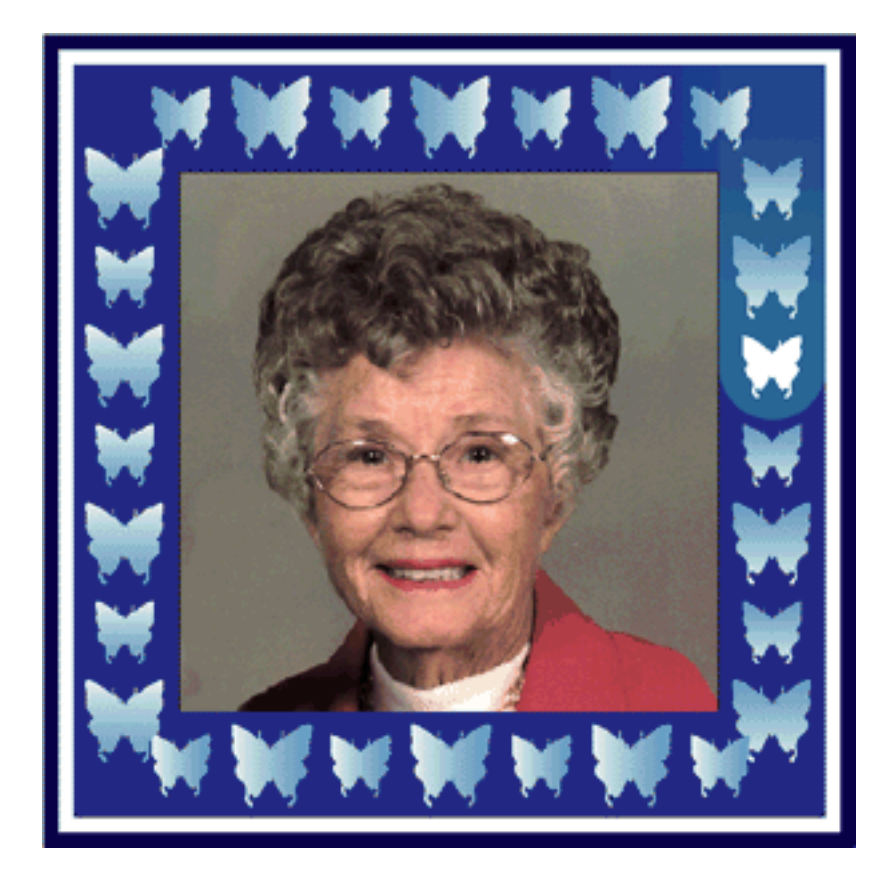

Digital Family Portrait *Mynatt et al., Georgia Tech*

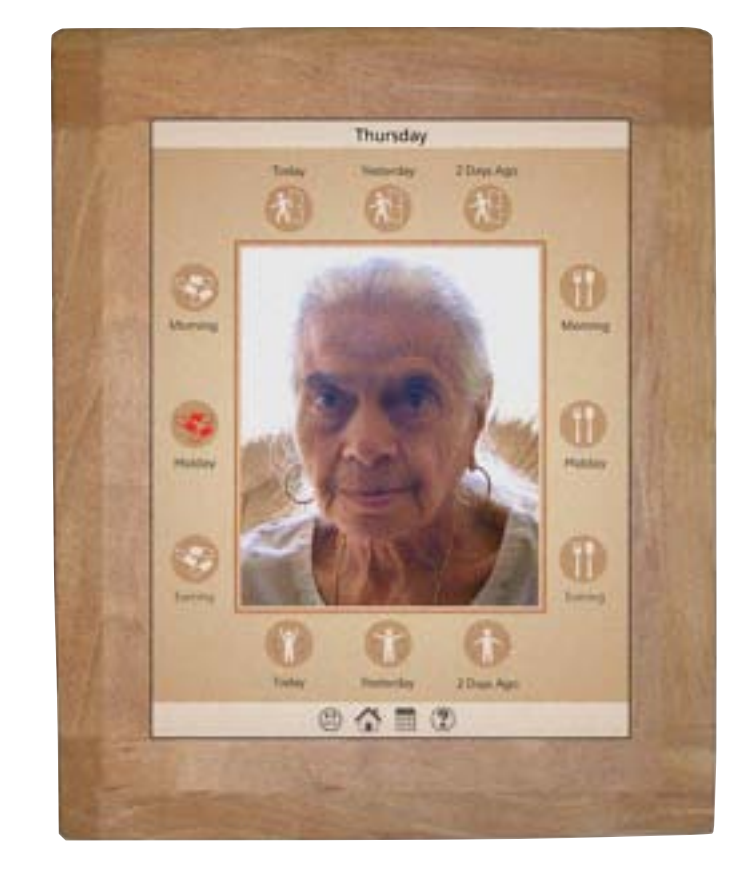

CareNet Display *Consolvo et al., Intel Research*

**http://awarehome.imtc.gatech.edu/research/ http://www.consolvo.org/select-projects/computer-supported-coordina.html**

#### Communicating with Remote Family Members

Helping remote family members feel connected…

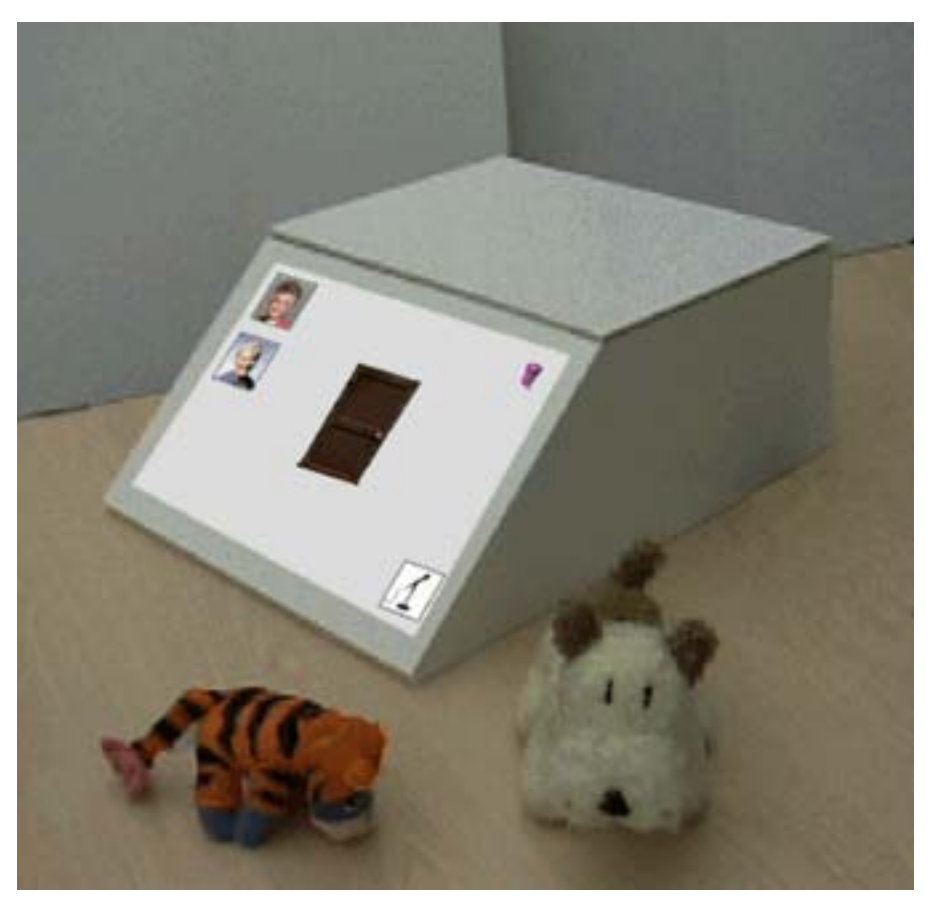

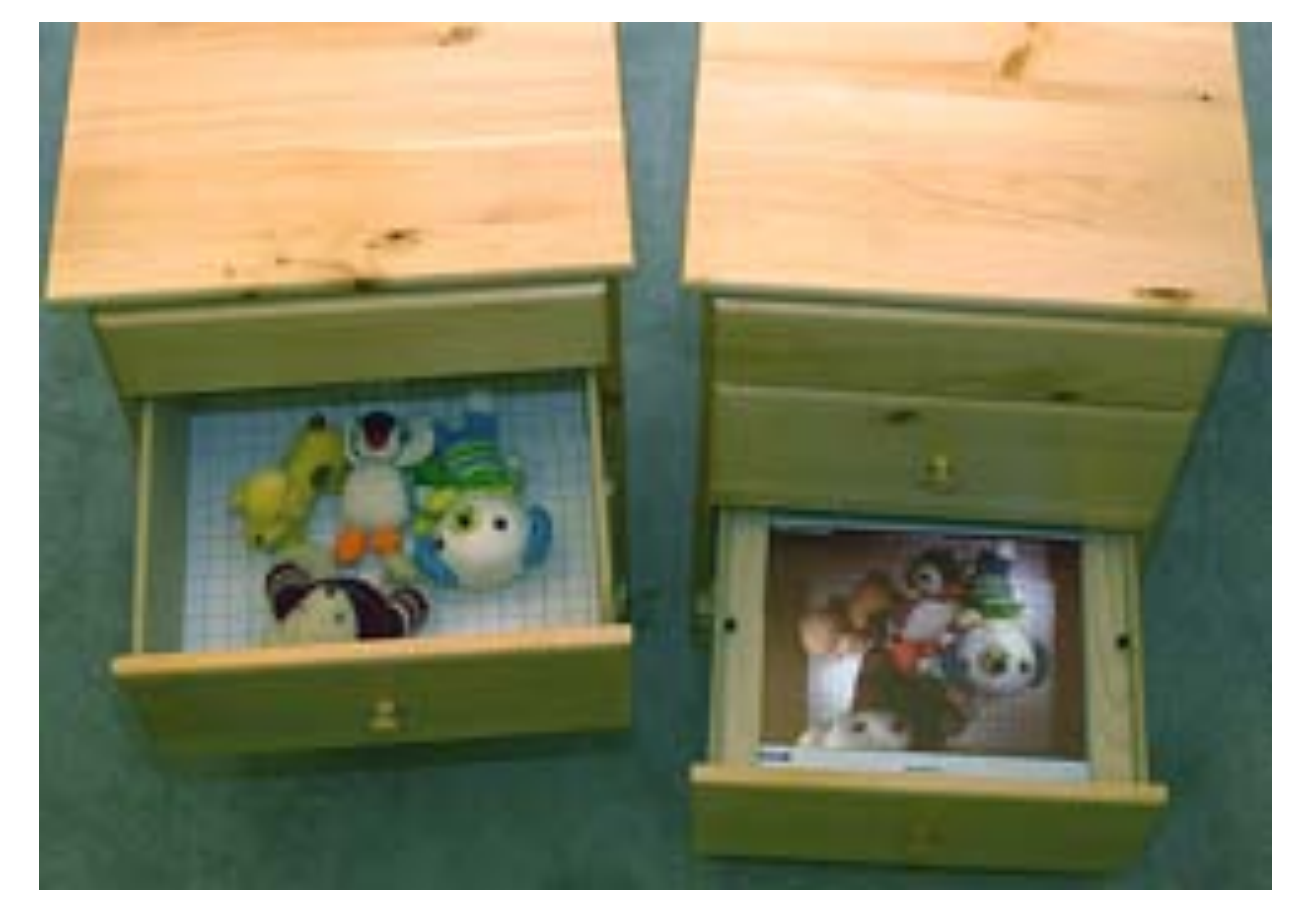

Dude's Magic Box Peek-a-Drawer *Rowan et al., Siio et al., Georgia Tech Georgia Tech/Tamagawa*

**http://home.cc.gatech.edu/jimRowan/4 http://www.siio.jp/index.php?Projects**

#### Aesthetic/Playful Applications

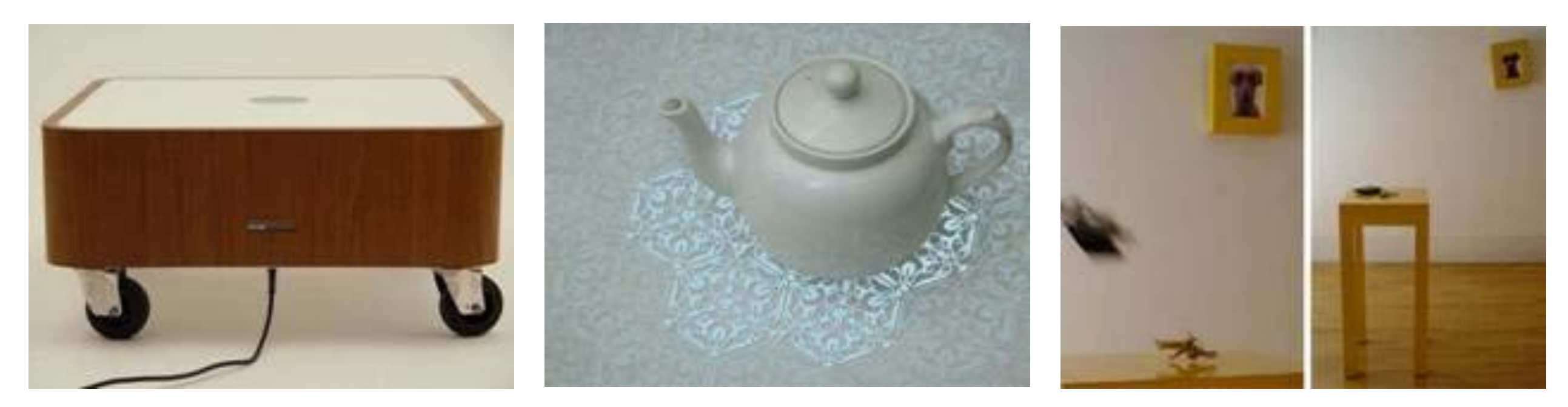

*The Drift Table The History Tablecloth Key Table*

Equator Project *Gaver et al., RCA/Goldsmiths College*

**http://www.equator.ac.uk/index.php/articles/c58/**

#### Impediments/Open Questions

- Cost
- Technical feasibility
- Complexity "home administrators?"
- The need for technology is not seen as contributing to a better life
- Privacy and security concerns
- Recording everything will fundamentally change our lives (and not necessarily in a good way)

#### YOUR EXERCISE FOR THIS WEEK

A Ubicomp technology that augments or is incorporated into the entryway of a home (or apartment) **20 "Vanilla" Sketches and 3 Hybrid/Physical Sketches**

#### Next Week

- Hybrid Sketching + Home Assignment **Due** (20 Sketches + 3 Hybrid Prototypes)
- Initial Design Crits
- The Visual Narrative (Storyboards)
- Intro to Augmented Reality systems
- Bring: sketchbook, drawing tools
- Due this week:
	- Group project overview reports (**by Wed., 5pm**)
- *Don't forget your readings!*